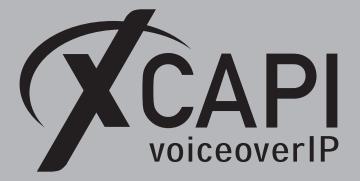

October 8, 2018

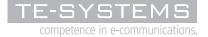

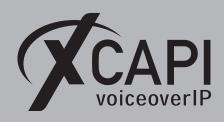

Page 2

# Introduction

This document is intended to support you with the integration of XCAPI into an existing environment of the Cisco Unified Communications Manager. In the following sections we describe the essential configuration steps for SIP trunking to allow optimal interworking of both, the XCAPI and the Cisco Unified Communications Manager.

Though being based on the Cisco Unified Communications Manager 12 series, this document is applicable with other versions given a few adjustments.

At this point we suppose that the Cisco Unified Communications Manager environment and the physical or virtual application server is available and accessible through the network. Application server in this context mean, a server with a recent available Microsoft Windows operating system with latest updates and patches included. Further, that the XCAPI and the CAPI 2.0 voice or fax application is properly installed. It is also supposed that the public network access via ISDN and/or SIP is given and properly working, also in context with the custom and country dependent numberings and call routings. The same goes for the networking (LAN, WAN, DMZ, NAT, Firewall) itself as such topics are beyond the scope of this document and thus not shown here at all. Please refer to the respective manufacturer documentations, manuals and examples in such cases.

However, independent of the deployed application, the SIP connection can be tested with the XCAPI's included test application (xtest.exe) that is available within the XCAPI's installation folder (by default  $\Program Files (x86)\TE-SYSTEMS\XCAPI\)$ . This test tool allows to check with inbound and outbound calls, fax and testing several supplementary services.

We recommend to visit our YouTube channel frequently for XCAPI related tutorials about licensing, the test tool, line monitor, tracing, analyzing and others. Registered community users can check about latest documents, TechNotes and releases for XCAPI.

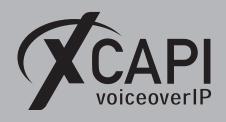

# **XCAPI** Configuration

Please start up the XCAPI configuration to create a new controller assigned to the Cisco Unified Communications Manager.

If you've just installed the XCAPI and start the configuration tool for the first time or no controller is available at all, the XCAPI controller wizard will pop up automatically. To start up the XCAPI controller wizard manually, the hyperlink labeled **Click here to add a controller** on the main page has to be clicked.

Next select PBX or other VoIP System in the initial Type of controller dialog and proceed with the Next button.

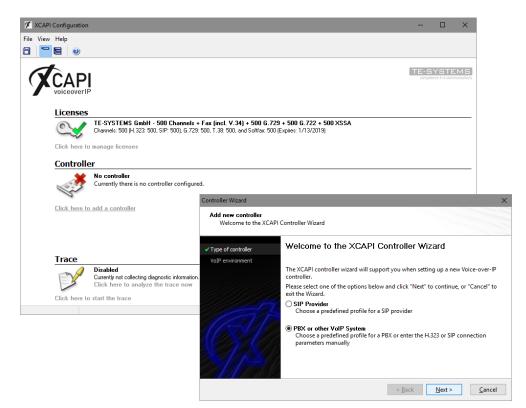

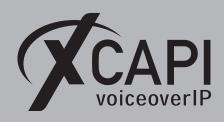

Page 4

### 2.1 VoIP Environment

The next dialog lists some common Voice-over-IP environments. Selecting one of those will set up the XCAPI controller with a selection of near-optimal presets, sparing you manual configuration.

| Add new controller<br>Select the Voice-over-I                                      | P environment                                                                                                    |
|------------------------------------------------------------------------------------|----------------------------------------------------------------------------------------------------|
| Type of controller     VoIP environment                                            | Select the environment for the new controller to operate in. If the list below does not<br>contain your PBX you should select a compatible or one of the generic environments                                                                                                    |
| Description and channels                                                           |                                                                                                    |
| Signaling protocol<br>Cisco CallManager/Cisco<br>Unified Communications<br>Manager | Avaya IP Office 8.0/9.0<br>Avaya SES (Session Enablement Services)<br>AVM FRITZIBox WLAN 7370<br>AVM FRITZIBox WLAN 7370<br>beroNet beroffix VoIP Gateways<br>bintec elmeg be.IP Series<br>brekeke SIP Server/brekeke PBX<br>Cisco Gutified Communications Manager<br>Cisco Gutified Communications Manager<br>Clarity Communication Center<br>Dialogic® 1000 Media Gateway<br>Dialogic® 2000 Media Gateway |

#### 2.2 Description and Channels

When the VoIP environment was selected, the next dialog allows to set a description for the controller. Also the number of channels that the new controller will be able to provide can be set. Here you enter how many simultaneous connections the XCAPI controller should handle when communicating with the Cisco Unified Communications Manager and the bound CAPI 2.0 application.

| Add new controller<br>Provide a description                                         | and select the number of channels                                                                                                    |
|-------------------------------------------------------------------------------------|----------------------------------------------------------------------------------------------------|
| ✓ Type of controller ✓ VoIP environment                                             | Please enter a meaningful description for the new controller and decide how many<br>channels should be available for applications. Please consider that the effective<br>number of available channels depend on the installed license. |
| Description and channels                                                            |                                                                                                    |
| Signalling protocol<br>Cisco CallManager/Cisco<br>Unified Communications<br>Manager | Description<br>Cisco Unified Communications Manager<br>Channels<br>20                                                                                                    |
|                                                                                     | < Back Next > Cancel                                                                                                    |

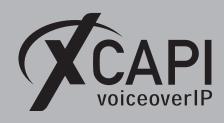

Page 5

# 2.3 Signaling Protocol

The next dialog shows a list of signaling protocols which are supported for the given Voiceover-IP environment. According to this example the SIP protocol is selected.

| Type of controller                                           | Each voice-over-ip network operates with a specific voice-over-ip protocol like H.323<br>or SIP. The list below contains any voice-over-ip protocol that may be used with the |
|--------------------------------------------------------------|----------------------------------------------------------------------------------------------------|
| VoIP environment                                             | selected environment. Please select the protocol from the list that is used in your                                                                                           |
| Description and channels                                     | network.                                                                                                    |
| Signalling protocol                                          | H.323<br>SIP                                                                                                    |
| Cisco CallManager/Cisco<br>Unified Communications<br>Manager | Ph-                                                                                                    |
| Network Interface                                            |                                                                                                    |
| Port Allocation                                              |                                                                                                    |
| Confirmation                                                 |                                                                                                    |
|                                                              |                                                                                                    |

#### 2.4 IP Address of the Cisco Unified Communications Manager

Next the IP address or host name of Cisco's environment must be provided. In this example the CUCM's Ethernet address is using 172.18.0.124.

| Controller Wizard                                                                   |                                                                                                    | $\times$ |
|-------------------------------------------------------------------------------------|----------------------------------------------------------------------------------------------------|----------|
| Add new controller<br>Provide the address o                                         | f the Cisco CallManager/Cisco Unified Communications Manager                                                                                                    |          |
| Type of controller     VoIP environment     Description and channels                | Provide the IP address of the Cisco device in the network. If there is more than one<br>Cisco device present in the network be sure to provide the IP address of the Cisco<br>device that you want to use. |          |
| <ul> <li>Signalling protocol</li> </ul>                                             | CCM/CUCM address                                                                                                    |          |
| <ul> <li>Cisco CallManager /Cisco<br/>Unified Communications<br/>Manager</li> </ul> | 172.18.0.124                                                                                                    |          |
| Network Interface<br>Port Allocation<br>Confirmation                                |                                                                                                    |          |
|                                                                                     | < <u>Back</u> <u>Next</u> <u>Cancel</u>                                                                                                    |          |

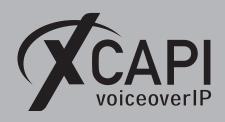

Page 6

#### 2.5 Network Interface

Afterwards, select the network interface that will control the inbound and outbound communications. Note that this is the XCAPI controller used Ethernet interface which will be leveraged for the SIP communication with the Cisco Unified Communications Manager.

| Add new controller<br>Select the network inte                            | rface                                      |                                                                                                    |
|--------------------------------------------------------------------------|--------------------------------------------|----------------------------------------------------------------------------------------------------|
| / Type of controller<br>/ VoIP environment<br>/ Description and channels | network, your syster                       | and gateway requires a physical connection to the voice-over-<br>n needs a network-interface-controller (nic) with a link to this<br>ct a certain nic from the list below. |
| Signalling protocol                                                      | Device                                     | Comment                                                                                                    |
| Cisco CallManager/Cisco<br>Unified Communications<br>Manager             | 172.16.0.153<br>172.16.0.153<br>172.10.0.1 | Ethernet [B8-AE-ED-22-33-C3]<br>Loopback Pseudo-Interface 1<br>Loopback Pseudo-Interface 1                                                                                 |
| Network Interface<br>Port Allocation<br>Confirmation                     |                                            |                                                                                                    |

#### 2.6 Port Allocation

On demand and in the case of any router or firewall restrictions for UDP (RTP/T.38) a port range can be specified. In this example no range will be set which allows the XCAPI controller to use a random port range between 1024 and 65535.

| Controller Wizard                                                                                                    | ×                                                                                                    |
|----------------------------------------------------------------------------------------------------|----------------------------------------------------------------------------------------------------|
| Add new controller<br>Provide information ab                                                                                                    | nout port allocation                                                                                                    |
| Yype of controller     VoIP environment     Vorpervision and channels     Signalling protocol     Gisco CallManager/Cisco     Unified Communications     Manager     Network Interface     Port Allocation     Confirmation | If you want to operate this system behind a router/gateway it might be necessary to<br>constrain local udp ports to a certain range.<br>Constrain local udp ports to the following range<br>10000 - 10120 |
|                                                                                                    | < Back Next > Cancel                                                                                                    |

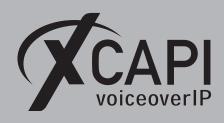

Page 7

### 2.7 Confirmation

The final wizard dialog performs some checks on the configuration parameters you've made. If errors are detected, use the **Back** button to correct the respective erroneous dialogs. Use the **Finish** button in order to create the new controller.

| Controller Wizard                                                                  |                                                                  | ×                 |
|------------------------------------------------------------------------------------|------------------------------------------------------------------|-------------------|
| Add new controller<br>Confirm that the prov                                        | vided information is correct                                     |                   |
| <ul> <li>✓ Type of controller</li> <li>✓ VoIP environment</li> </ul>               | Click Finish to add the new controller with the configuration ye | ou have had made. |
| <ul> <li>VolP environment</li> <li>Description and channels</li> </ul>             |                                                                  |                   |
| <ul> <li>Signalling protocol</li> </ul>                                            |                                                                  |                   |
| <ul> <li>Cisco CallManager/Cisco<br/>Unified Communications<br/>Manager</li> </ul> |                                                                  |                   |
| ✓ Network Interface                                                                |                                                                  |                   |
| Port Allocation                                                                    |                                                                  |                   |
| Confirmation                                                                       |                                                                  |                   |
|                                                                                    |                                                                  |                   |
|                                                                                    | < <u>B</u> ack <u>F</u> ini                                      | sh <u>C</u> ancel |

Now, the created controller is listed on the main page of XCAPI's configuration tool. Use the **save** button and exit the tool.

| 🛠 XCAPI C   | Configuration |                                                                                                    |                                                                                              | -                   |                                       | ×                                      |           |         |
|-------------|---------------|----------------------------------------------------------------------------------------------------|----------------------------------------------------------------------------------------------|---------------------|---------------------------------------|----------------------------------------|-----------|---------|
| File View I | Help          |                                                                                                    |                                                                                              |                     |                                       |                                        |           |         |
| A           |               |                                                                                                    |                                                                                              |                     | YSTE                                  |                                        |           |         |
| ļ           | Licenses      |                                                                                                    |                                                                                              |                     |                                       |                                        |           |         |
|             | C.,           | TE-SYSTEMS GmbH - 500 Channels + Fax (incl. V.34) + 500 (<br>Channels: 500 (H.323: 500, SIP: 500), G.729: 500, T.38: 500, and Solifax:                                                                                                    |                                                                                              |                     |                                       |                                        |           |         |
| (           | Click here to | manage licenses                                                                                                    |                                                                                              |                     |                                       |                                        |           |         |
| 9           | Controlle     | r                                                                                                    |                                                                                              |                     |                                       |                                        |           |         |
|             | Click here to | Cisco Unified Communications Manager (172.15.0.153)<br>20 channels using TU 6.711 4-2w (54 kbit) (8000 Hz), TU 6.711 µ-<br>at Cisco CallManager/Cisco Unified Communications Manager usi<br>= Disable # Remove A Move up * Move down<br>add a controller |                                                                                              | ephone-Ev           | ent (RFC                              | 2833)                                  |           |         |
|             | Trace         |                                                                                                    |                                                                                              |                     |                                       |                                        |           |         |
| -           | De            | Disabled<br>Currently not collecting diagnostic information.<br>Click here to analyze the trace now                                                                                                    |                                                                                              |                     |                                       |                                        |           |         |
|             | Click here to | start the trace                                                                                                    | Information                                                                                  |                     |                                       |                                        | ×         |         |
|             |               |                                                                                                    | The configuration is now stored. Please marked are still active for the changes to take effe | estart all C<br>ct. | API appli                             | cations th                             | at        |         |
|             |               |                                                                                                    | Th<br>fro                                                                                    | m the dev           | ics applie<br>ice becau<br>n. The dia | ation has<br>use the XC<br>agnostics a | API has t | o perfo |

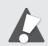

Please note that the bound CAPI 2.0 application with its services must be completely stopped and restarted for the XCAPI controller changes to take effect. Restarting any of the XCAPI services won't help at all. Alternatively the Server where XCAPI is running on can be restarted. If enabled, the XCAPI diagnostic monitor pops-up with a re-initialization notification on success. Alternatively check with the **Events** tab of the **XCAPI Line Monitor** about a configuration update notification (Event ID 20).

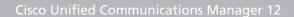

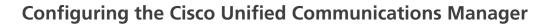

In order to establish the communication between the Cisco Unified Communications Manager and the created XCAPI controller, a SIP trunk must be created. This enables XCAPI to be recognized as device handler for the Cisco environment. After creating the SIP trunk, a **Route Pattern** must be created for proper call-legs and call routings.

The SIP trunk must be related to some SIP and SIP Security Profiles. Some examples will be described in the following sections.

### 3.1 SIP Trunk Security Profile

First of all it is necessary to specify a **SIP Trunk Security Profile** which has to be applied to the XCAPI SIP trunk. The **SIP Trunk Security Profile** can be created or changed through the **Security** submenu of the **[System ▼]** tab. This profile can be used with or without **Digest Authentication**. Both methods will be described in detail here.

Besides the profile defaults, you may have to set the parameters **Accept Out-of-Dialog REFER**, **Accept Unsolicited Notification** and **Accept Replaces Header** for allowing supplementary services such as call transfer via SIP refer or message waiting indications via SIP Notify. Such services and XCAPI related configurations will be described in the chapter **Call Transfer** and **Message Waiting Indications** from page 37.

| Sys | stem 🔻 Call Routing 👻 Media Reso | irces | Advanced Features   Device   | Application <b>•</b> | User Management 🔻 |
|-----|----------------------------------|-------|------------------------------|----------------------|-------------------|
|     | Service Parameters               |       |                              |                      |                   |
|     | Security •                       |       | Certificate                  |                      |                   |
|     | Application Server               |       | Phone Security Profile       |                      |                   |
|     | Licensing                        |       | SIP Trunk Security Profile   |                      |                   |
|     | Geolocation Configuration        |       | CUMA Server Security Profile |                      |                   |
|     | Geolocation Filter               | Г     |                              |                      |                   |
|     | E911 Messages                    |       |                              |                      |                   |

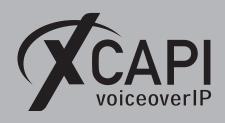

# 3.1.1 SIP Trunk Security Profile without Digest Authentication

For running a SIP trunk without any digest authentication the **Enable Digest Authentication** must be disabled.

| SIP Trunk Security Profile Configuration |                                    |  |  |  |  |  |  |
|------------------------------------------|------------------------------------|--|--|--|--|--|--|
| SIP Trunk Security Profile Informati     | on                                 |  |  |  |  |  |  |
| Name*                                    | XCAPI Non Secure SIP Trunk Profile |  |  |  |  |  |  |
| Description                              | XCAPI Non Secure SIP Trunk Profile |  |  |  |  |  |  |
| Device Security Mode                     | Non Secure V                       |  |  |  |  |  |  |
| Incoming Transport Type*                 | TCP+UDP v                          |  |  |  |  |  |  |
| Outgoing Transport Type                  | TCP v                              |  |  |  |  |  |  |
| Enable Digest Authentication             |                                    |  |  |  |  |  |  |
| Nonce Validity Time (mins)*              | 600                                |  |  |  |  |  |  |
| X.509 Subject Name                       |                                    |  |  |  |  |  |  |
|                                          |                                    |  |  |  |  |  |  |
| Incoming Port*                           | 5060                               |  |  |  |  |  |  |
| Enable Application level authorization   |                                    |  |  |  |  |  |  |
| Accept presence subscription             |                                    |  |  |  |  |  |  |
| ✓ Accept out-of-dialog refer**           |                                    |  |  |  |  |  |  |
| Accept unsolicited notification          |                                    |  |  |  |  |  |  |
| Accept replaces header                   |                                    |  |  |  |  |  |  |
| Transmit security status                 | Transmit security status           |  |  |  |  |  |  |
| Allow charging header                    |                                    |  |  |  |  |  |  |
| SIP V.150 Outbound SDP Offer Filtering*  | Use Default Filter v               |  |  |  |  |  |  |

#### 3.1.2 SIP Trunk Security Profile with Digest Authentication

For this example the existing **Non Secure SIP Trunk Profile** will be copied, renamed to **XCAPI Non Secure SIP Trunk Profile with Digest Authentication** and adapted for using digest authentication. Of course a new SIP trunk could be created, it is just mandatory to set the **Enable Digest Authentication** parameter.

| SIP Trunk Security Profile Inform    | nation                                               |           |
|--------------------------------------|------------------------------------------------------|-----------|
| Name*                                | XCAPI Non Secure SIP Trunk Profile with Digest Authe | ntication |
| Description                          | XCAPI Non Secure SIP Trunk Profile with Digest Authe | ntication |
| Device Security Mode                 | Non Secure 🗸                                         | ]         |
| Incoming Transport Type*             | TCP+UDP v                                            | j         |
| Outgoing Transport Type              | TCP ¥                                                | ]         |
| Enable Digest Authentication         |                                                      |           |
| Nonce Validity Time (mins)*          | 600                                                  |           |
| X.509 Subject Name                   |                                                      |           |
| Incoming Port*                       | 5060                                                 |           |
| Enable Application level authoriza   | tion                                                 |           |
| Accept presence subscription         |                                                      |           |
| ✓ Accept out-of-dialog refer**       |                                                      |           |
| Accept unsolicited notification      |                                                      |           |
| Accept replaces header               |                                                      |           |
| Transmit security status             |                                                      |           |
| Allow charging header                |                                                      |           |
| SIP V.150 Outbound SDP Offer Filteri | ng* Use Default Filter                               | 1         |

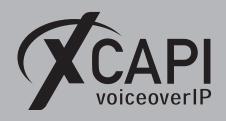

Page 10

### 3.2 SIP Trunking

A new SIP trunk can be created by selecting the **Trunk** entry through the Cisco Unified Communications Manager [**Device** ▼] menu.

As described in the previous **SIP Trunk Security Profiles** chapters from **page 8**, the XCAPI related **SIP Trunk** can be used with or without digest authentication. The only difference has to be made by the selection of the corresponding **SIP Trunk Security Profile** which has the **Enable Digest Authentication** parameter set or not. If digest authentication is required additional configurations have to be made.

| System 🔻 | Call Routing 🔻 | Media Resources 🔻 | Advanced Features 🔻 | Dev | vice 🔻  | Application - | User Management 🔻 |
|----------|----------------|-------------------|---------------------|-----|---------|---------------|-------------------|
|          |                |                   |                     |     | CTI Ro  | oute Point    |                   |
|          |                |                   |                     |     | Gatek   | eeper         |                   |
|          |                |                   |                     |     | Gateway |               |                   |
|          |                |                   |                     |     | Phone   |               |                   |
|          |                |                   |                     |     | Trunk   |               |                   |
|          |                |                   |                     |     | Remot   | e Destination |                   |
|          |                |                   |                     |     | Device  | e Settings    |                   |

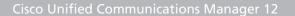

# 3.2.1 SIP Trunking without Digest Authentication

voiceoverIP

According to the selected protocol and the XCAPI SIP controller, the **Trunk Type** must be assigned to **SIP**. The **Device Protocol** parameter will be automatically set to **SIP** and the **Trunk Service Type** is used with **None (Default)**.

| System  Call Routing    | ✓ Media Resources ▼ | Advanced Features 👻 | Device 👻 | Application - | User Management 👻 | Bulk Administration 👻 | Help 🔻 |
|-------------------------|---------------------|---------------------|----------|---------------|-------------------|-----------------------|--------|
| Trunk Configuration     |                     |                     |          |               |                   |                       |        |
| Next                    |                     |                     |          |               |                   |                       |        |
| Status<br>Status: Ready |                     |                     |          |               |                   |                       |        |
| Trunk Information       |                     |                     |          |               |                   |                       |        |
| Trunk Type*             | SIP Trunk           |                     | ~        |               |                   |                       |        |
| Device Protocol*        | SIP                 |                     | ~        |               |                   |                       |        |
| Trunk Service Type*     | None(Default)       |                     | ~        |               |                   |                       |        |
| Next                    |                     |                     |          |               |                   |                       |        |
| i *- indicates req      | uired item.         |                     |          |               |                   |                       |        |

The shown **Trunk Configuration** is basically used with the system given defaults. The **Device Name** identifier as well as the **Description** is set to xcapi.te-systems.de, the host name of the XCAPI controller's assigned Ethernet interface IP address.

| Trunk Configuration                                                                            |                                                                                 |                     |
|------------------------------------------------------------------------------------------------|---------------------------------------------------------------------------------|---------------------|
| - Device Information                                                                           |                                                                                 |                     |
| Product:                                                                                       | SIP Trunk                                                                       |                     |
| Device Protocol:                                                                               | SIP                                                                             |                     |
| Trunk Service Type                                                                             | None(Default)                                                                   |                     |
| Device Name*                                                                                   | xcapi.te-systems.de                                                             |                     |
| Description                                                                                    | xcapi.te-systems.de                                                             |                     |
| Device Pool*                                                                                   | Default v                                                                       |                     |
| Common Device Configuration                                                                    | < None > v                                                                      |                     |
| Call Classification*                                                                           | Use System Default v                                                            |                     |
| Media Resource Group List                                                                      | < None > v                                                                      |                     |
| Location*                                                                                      | Hub_None v                                                                      |                     |
| AAR Group                                                                                      | < None > v                                                                      |                     |
| Tunneled Protocol*                                                                             | None v                                                                          |                     |
| QSIG Variant*                                                                                  | No Changes 🗸                                                                    |                     |
| ASN.1 ROSE OID Encoding*                                                                       | No Changes v                                                                    |                     |
| Packet Capture Mode*                                                                           | None v                                                                          |                     |
| Packet Capture Duration                                                                        | 0                                                                               |                     |
| Media Termination Point Required                                                               |                                                                                 |                     |
| Retry Video Call as Audio                                                                      |                                                                                 |                     |
| Path Replacement Support                                                                       |                                                                                 |                     |
| Transmit UTF-8 for Calling Party Name                                                          |                                                                                 |                     |
| Transmit UTF-8 Names in QSIG APDU                                                              |                                                                                 |                     |
| Unattended Port                                                                                |                                                                                 |                     |
| SRTP Allowed - When this flag is checked, Er<br>Failure to do so will expose keys and other in | ncrypted TLS needs to be configured in the network to provide en<br>nformation. | nd to end security. |
| Consider Traffic on This Trunk Secure*                                                         | When using both sRTP and TLS v                                                  |                     |
| Route Class Signaling Enabled*                                                                 | Default v                                                                       |                     |
| Use Trusted Relay Point*                                                                       | Default v                                                                       |                     |
| PSTN Access                                                                                    |                                                                                 |                     |
| Run On All Active Unified CM Nodes                                                             |                                                                                 |                     |

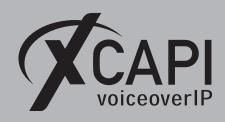

For the **Call Routing Information (Inbound and Outbound Call)** the parameter **Redirecting Diversion Header Delivery** has to be set. This enables the delivery of the origin and redirecting number through SIP. All other parameters are used with their defaults.

| unk Configuration                                                                                                    |                                                                                                    |                                                                                                    |                                                                                                    |                                                                                                    |                                                                                                    |                                              |                                                                                                    |                |
|----------------------------------------------------------------------------------------------------|----------------------------------------------------------------------------------------------------|----------------------------------------------------------------------------------------------------|----------------------------------------------------------------------------------------------------|----------------------------------------------------------------------------------------------------|----------------------------------------------------------------------------------------------------|----------------------------------------------|----------------------------------------------------------------------------------------------------|----------------|
| ntercompany Media Eng                                                                                                    | gine (IME                                                                                                    | .)                                                                                                    |                                                                                                    |                                                                                                    |                                                                                                    |                                              |                                                                                                    |                |
| .164 Transformation Profile                                                                                                    | e < None                                                                                                    | >                                                                                                    |                                                                                                    | ¥                                                                                                    |                                                                                                    |                                              |                                                                                                    |                |
| ILPP and Confidential A                                                                                                    | ccess Lev                                                                                                    | vel Information —                                                                                                    |                                                                                                    |                                                                                                    |                                                                                                    |                                              |                                                                                                    |                |
| ILPP Domain                                                                                                    | < None >                                                                                                    |                                                                                                    |                                                                                                    | ~                                                                                                    |                                                                                                    |                                              |                                                                                                    |                |
| Confidential Access Mode                                                                                                    | < None >                                                                                                    |                                                                                                    |                                                                                                    | ~                                                                                                    |                                                                                                    |                                              |                                                                                                    |                |
| Confidential Access Level                                                                                                    | < None >                                                                                                    |                                                                                                    |                                                                                                    | ~                                                                                                    |                                                                                                    |                                              |                                                                                                    |                |
|                                                                                                    | _                                                                                                    |                                                                                                    |                                                                                                    |                                                                                                    |                                                                                                    |                                              |                                                                                                    |                |
| all Routing Information                                                                                                    | 1                                                                                                    |                                                                                                    |                                                                                                    |                                                                                                    |                                                                                                    |                                              |                                                                                                    |                |
| Remote-Party-Id                                                                                                    |                                                                                                    |                                                                                                    |                                                                                                    |                                                                                                    |                                                                                                    |                                              |                                                                                                    |                |
| Asserted-Identity sserted-Type*                                                                                                    |                                                                                                    |                                                                                                    |                                                                                                    |                                                                                                    |                                                                                                    |                                              |                                                                                                    |                |
|                                                                                                    | Default<br>Default                                                                                                    |                                                                                                    |                                                                                                    | ~                                                                                                    |                                                                                                    |                                              |                                                                                                    |                |
| rust Received Identity*                                                                                                    |                                                                                                    | of pult)                                                                                                    |                                                                                                    | ~                                                                                                    |                                                                                                    |                                              |                                                                                                    |                |
|                                                                                                    | rust All (D                                                                                                    | erault)                                                                                                    |                                                                                                    | •                                                                                                    |                                                                                                    |                                              |                                                                                                    |                |
| Inbound Calls                                                                                                    | _                                                                                                    |                                                                                                    |                                                                                                    |                                                                                                    |                                                                                                    |                                              |                                                                                                    |                |
| Significant Digits*                                                                                                    |                                                                                                    | di                                                                                                    |                                                                                                    | ~                                                                                                    |                                                                                                    |                                              |                                                                                                    |                |
| Connected Line ID Presen                                                                                                    |                                                                                                    | Default                                                                                                    |                                                                                                    | ~                                                                                                    |                                                                                                    |                                              |                                                                                                    |                |
| Connected Name Presenta                                                                                                    | ation*                                                                                                    | Default                                                                                                    |                                                                                                    | ~                                                                                                    |                                                                                                    |                                              |                                                                                                    |                |
| Calling Search Space                                                                                                    |                                                                                                    | None >                                                                                                    |                                                                                                    | Ý                                                                                                    | -                                                                                                    |                                              |                                                                                                    |                |
| AAR Calling Search Space                                                                                                    | • 🛓                                                                                                    | None >                                                                                                    |                                                                                                    | Ý                                                                                                    | ]                                                                                                    |                                              |                                                                                                    |                |
| Prefix DN                                                                                                    | L                                                                                                    |                                                                                                    |                                                                                                    |                                                                                                    |                                                                                                    |                                              |                                                                                                    |                |
| Redirecting Diversion I                                                                                                    | Header De                                                                                                    | slivery - Inbound                                                                                                    |                                                                                                    |                                                                                                    |                                                                                                    |                                              |                                                                                                    |                |
| If the administrator se<br>Otherwise, the value of                                                                                                    | configured                                                                                                    | is used as the prefix                                                                                                    | cupless the field                                                                                                    | Lie omety in which                                                                                                    | h case there is no                                                                                                    | prefix assigne                               | d.                                                                                                  |                |
| otherwise, the value of                                                                                                    | garaa                                                                                                    |                                                                                                    | concess the new                                                                                                    | ris empty in whic                                                                                                    |                                                                                                    | Settings                                     | Default Prefix Settir                                                                               | ngs            |
| Number Type                                                                                                    |                                                                                                    | Prefix                                                                                                    |                                                                                                    | trip Digits                                                                                                    | Clear Prefix                                                                                                    | Settings<br>arch Space                       |                                                                                                    | ngs            |
|                                                                                                    |                                                                                                    | Prefix<br>Default                                                                                                    |                                                                                                    |                                                                                                    | Clear Prefix                                                                                                    |                                              |                                                                                                    | ngs            |
| Number Type<br>Incoming Number                                                                                                    | <b>y Setting</b>                                                                                                    | Prefix<br>Default                                                                                                    | dicates call proce                                                                                                    | trip Digits                                                                                                    | Clear Prefix<br>Calling Sec<br>None >                                                                                                    | el setting (De<br>prefix assigne             | Use Device Pool CSS                                                                                 | neter).        |
| Number Type<br>Incoming Number<br>¬Incoming Called Party<br>If the administrator se                                                                                                    | y Setting:<br>to the pret                                                                                                    | Prefix<br>Default                                                                                                    | dicates call proce                                                                                                    | trip Digits                                                                                                    | Clear Prefix<br>Calling Sec<br>None >                                                                                                    | el setting (De<br>prefix assigne             | Use Device Pool CSS                                                                                 | neter).        |
| Number Type<br>Incoming Number                                                                                                    | y Setting:<br>to the pret                                                                                                    | Prefix<br>Default<br>s<br>fix to Default this ind<br>is used as the prefix                                                                                                    | dicates call proce                                                                                                    | trip Digits<br>essing will use provide the provided the provided the prov | Clear Prefix<br>Calling Sec<br>None >                                                                                                    | el setting (De<br>prefix assigne             | Use Device Pool CSS<br>vicePool/Service Parar<br>d.<br>Default Prefix Settim<br>Use Device Pool CSS | neter).        |
| Number Type<br>Incoming Number                                                                                                    | y Setting:<br>its the prei                                                                                                    | Prefix<br>Default<br>s<br>fix to Default this in<br>is used as the prefix<br>Prefix                                                                                                    | dicates call proce                                                                                                    | trip Digits<br>essing will use provide the provided the provided the prov | Clear Prefix<br>Calling Sec<br>< None ><br>efix at the next level<br>h case there is no<br>Clear Prefix<br>Calling S                                                                                                    | el setting (De<br>prefix assigne<br>Settings | Use Device Pool CSS<br>vicePool/Service Parar<br>d.<br>Default Prefix Settim<br>Use Device Pool CSS | neter).        |
| Number Type<br>Incoming Number<br>- Incoming Called Party<br>If the administrator se<br>Otherwise, the value or<br>Number Type<br>Incoming Number<br>- Connected Party Setti                                                                                                    | y Setting:<br>ets the pretionfigured                                                                                                    | Prefix<br>Default<br>5<br>Tix to Default this in<br>is used as the prefix<br>Prefix<br>Default                                                                                                    | dicates call proce                                                                                                    | trip Digits<br>essing will use provide the provided the provided the prov | Clear Prefix<br>Calling Sec<br>< None ><br>efix at the next level<br>h case there is no<br>Clear Prefix<br>Calling S                                                                                                    | el setting (De<br>prefix assigne<br>Settings | Use Device Pool CSS<br>vicePool/Service Parar<br>d.<br>Default Prefix Settim<br>Use Device Pool CSS | neter).        |
| Number Type<br>Incoming Number                                                                                                    | y Setting:<br>ets the pretionfigured                                                                                                    | Prefix<br>Default<br>5<br>Tix to Default this in<br>is used as the prefix<br>Prefix<br>Default                                                                                                    | dicates call proce                                                                                                    | trip Digits<br>essing will use provide the provided the provided the prov | Clear Prefix<br>Calling Sec<br>< None ><br>efix at the next level<br>h case there is no<br>Clear Prefix<br>Calling S                                                                                                    | el setting (De<br>prefix assigne<br>Settings | Use Device Pool CSS<br>vicePool/Service Parar<br>d.<br>Default Prefix Settim<br>Use Device Pool CSS | neter).        |
| Number Type<br>Incoming Number<br>- Incoming Called Party<br>If the administrator se<br>Otherwise, the value or<br>Number Type<br>Incoming Number<br>- Connected Party Setti                                                                                                    | y Setting<br>ets the preterministry of the set<br>ings                                                                                                    | Prefix<br>Default<br>Tix to Default this int<br>is used as the prefix<br>Default<br>TSS < None >                                                                                                    | dicates call proc                                                                                                    | trip Digits<br>essing will use provide the provided the provided the prov | Clear Prefix Calling Set Contact of the set of the set of the s    | el setting (De<br>prefix assigne<br>Settings | Use Device Pool CSS<br>vicePool/Service Parar<br>d.<br>Default Prefix Settim<br>Use Device Pool CSS | neter).        |
| Number Type<br>Incoming Number                                                                                                    | y Setting<br>ets the preterministry of the set<br>ings                                                                                                    | Prefix<br>Default<br>Tix to Default this int<br>is used as the prefix<br>Default<br>TSS < None >                                                                                                    | dicates call proc                                                                                                    | trip Digits<br>essing will use provide the provided the provided the prov | Clear Prefix Calling Set Contact of the set of the set of the s    | el setting (De<br>prefix assigne<br>Settings | Use Device Pool CSS<br>vicePool/Service Parar<br>d.<br>Default Prefix Settim<br>Use Device Pool CSS | neter).        |
| Number Type<br>Incoming Number                                                                                                    | y Setting:<br>tts the prel<br>configured<br>ings<br>ormation C                                                                                                    | Prefix<br>Default<br>fix to Default this int<br>is used as the prefix<br>Prefix<br>Default<br>CSS < None ><br>rty Transformation (                                                                                                    | dicates call proc                                                                                                    | trip Digits<br>essing will use provide the provided the provided the prov | Clear Prefix Calling Se                                                                                                    | el setting (De<br>prefix assigne<br>Settings | Use Device Pool CSS<br>vicePool/Service Parar<br>d.<br>Default Prefix Settim<br>Use Device Pool CSS | neter).        |
| Number Type<br>Incoming Number                                                                                                    | y Setting:<br>tts the prel<br>configured<br>ings<br>ormation C                                                                                                    | Prefix<br>Default<br>Tix to Default this int<br>is used as the prefix<br>Default<br>TSS < None >                                                                                                    | dicates call proc                                                                                                    | trip Digits<br>essing will use provide the provided the provided the prov | Clear Prefix Calling Set Contact of the set of the set of the s    | el setting (De<br>prefix assigne<br>Settings | Use Device Pool CSS<br>vicePool/Service Parar<br>d.<br>Default Prefix Settim<br>Use Device Pool CSS | neter).        |
| Number Type<br>Incoming Number<br>Incoming Called Party<br>If the administrator se<br>Otherwise, the value o<br>Number Type<br>Incoming Number<br>Connected Party Setti<br>Connected Party Setti<br>Connected Party Setti<br>Use Device Pool Called<br>Called Party Transformati<br>Galled Party Transformati                                                                                                    | y Setting:<br>ings<br>ormation C<br>innected Pa                                                                                                    | Prefix<br>Default<br>Tix to Default this int<br>is used as the prefix<br>Default<br>CSS < None ><br>try Transformation CSS                                                                                                    | dicates call proc                                                                                                    | trip Digits<br>essing will use provide the provided the provided the prov | Clear Prefix Calling Set Calling Set Calling Set Calling Set Calling Set Calling Set Calling Set Calling Set Calling Set Calling Set V                                                                                                    | el setting (De<br>prefix assigne<br>Settings | Use Device Pool CSS<br>vicePool/Service Parar<br>d.<br>Default Prefix Settim<br>Use Device Pool CSS | neter).        |
| Number Type           Incoming Number           Incoming Called Party           If the administrator se           Otherwise, the value of           Number Type           Incoming Number           Connected Party Transfor           Outbound Calls           Outbound Calls           Outbound Calls           Outbound Calls           O'l ye Device Pool Called           Called Party Transformatio           Oil ye Device Pool Called                                                                                                    | y Setting:<br>tts the pretionfigured<br>ings<br>ormation C<br>nnected Pa<br>ion CSS<br>d Party Tra-<br>ion CSS                                                                                                    | Prefix Default Default ix to Default this int is used as the prefix Default SSS < None > CNONE > SSS < None > CNONE > SSS < None > CSS < None > CSS  | dicates call proc                                                                                                    | trip Digits<br>essing will use provide the provided the provided the prov | Clear Prefix Calling Se                                                                                                    | el setting (De<br>prefix assigne<br>Settings | Use Device Pool CSS<br>vicePool/Service Parar<br>d.<br>Default Prefix Settim<br>Use Device Pool CSS | neter).        |
| Number Type<br>Incoming Number<br>Incoming Called Party<br>If the administrator se<br>Otherwise, the value or<br>Number Type<br>Incoming Number<br>Connected Party Setti<br>Connected Party Setti<br>Connected Party Setti<br>Outso Device Pool Calle<br>Ø Use Device Pool Callis<br>Ø Use Device Pool Callis<br>Ø Use Device Pool Callis                                                                                                    | y Setting:<br>tts the pretionfigured<br>ings<br>ormation C<br>nnected Pa<br>ion CSS<br>d Party Tra-<br>ion CSS                                                                                                    | Prefix<br>Default<br>Trix to Default this inti<br>is used as the prefix<br>Default<br>Default<br>CSS < None ><br>rty Transformation (CSS<br>< None ><br>ansformation CSS                                                                                                    | dicates call proc                                                                                                    | trip Digits<br>essing will use provide the provided the provided the prov | Clear Prefix Calling Se Calling Se Calling S | el setting (De<br>prefix assigne<br>Settings | Use Device Pool CSS<br>vicePool/Service Parar<br>d.<br>Default Prefix Settim<br>Use Device Pool CSS | neter).        |
| Number Type<br>Incoming Number<br>- Incoming Called Party<br>If the administrator se<br>Otherwise, the value or<br>Number Type<br>Incoming Number<br>- Connected Party Setti<br>Connected Party Setti<br>Connected Party Setti<br>Outbound Calls<br>Called Party Transformati<br>I use Device Pool Callin<br>Calling Party Transformati<br>I use Device Pool Callin<br>Calling Party Selection <sup>↑</sup>                                                                                                    | y Setting<br>ets the pref<br>ings<br>ormation C<br>innected Pa<br>ion CSS<br>d Party Tra-<br>ion CSS<br>ng Party Tr                                                                                                    | Prefix Default  Tix to Default this in is used as the prefix Default  SSS < None > Try Transformation CS < None > ansformation CSS Originator                                                                                                    | dicates call proc                                                                                                    | trip Digits<br>essing will use provide the provided the provided the prov | Clear Prefix Calling Ser Calling Ser Calli | el setting (De<br>prefix assigne<br>Settings | Use Device Pool CSS<br>vicePool/Service Parar<br>d.<br>Default Prefix Settim<br>Use Device Pool CSS | neter).        |
| Number Type<br>Incoming Number<br>Incoming Called Party<br>If the administrator se<br>Otherwise, the value of<br>Number Type<br>Incoming Number<br>Connected Party Transfor<br>Use Device Pool Calle<br>Called Party Transformati<br>Use Device Pool Calle<br>Calling Party Transformati<br>Use Device Pool Calle<br>Calling Party Transformati<br>Use Device Pool Calle<br>Calling Party Calling Party Calling Party<br>Calling Party Calling Party Calling Party<br>Calling Party Device Pool Calle                                                                                                    | y Setting:<br>ings<br>ormation C<br>innected Pa<br>ion CSS<br>d Party Tra<br>ion CSS<br>ig Party Tr<br>on *                                                                                                    | Prefix Default Default Tix to Default this int is used as the prefix Default SSS < None > Try Transformation CS < None > ansformation CSS < None > ansformation CSS                                                                                                    | dicates call proc                                                                                                    | trip Digits<br>essing will use provide the provided the provided the prov | Clear Prefix Calling Set ( None > Clear Prefix Calling 5 ( None > Clear Prefix ( None > Clear Prefix ( None >  | el setting (De<br>prefix assigne<br>Settings | Use Device Pool CSS<br>vicePool/Service Parar<br>d.<br>Default Prefix Settim<br>Use Device Pool CSS | neter).        |
| Number Type           Incoming Number           Incoming Called Party           If the administrator set           Otherwise, the value of           Number Type           Incoming Number           Connected Party Settit           Connected Party Settit           Connected Party Transfor           Outbound Calls           Outbound Calls           Outbound Calls           Outbound Calls           Outbound Calls           Obse Device Pool Calles           Called Party Transformati           Ø use Device Pool Calles           Calling Into ID Presentation           Calling Name Presentation                                                                                                    | y Setting<br>the prelimination of the prelimination of                                                                                                    | Prefix Default Default Tix to Default this int s used as the prefix Default Default SSS < None > Try Transformation CSS < None > ansformation CSS < None > Default Default Default Default Default Default Default                                                                                                    | iicates call proceeding of the field                                                                                                    | trip Digits<br>essing will use pro-<br>is empty in whic<br>Strip Digits                                                                                                    | Clear Prefix Calling Ser Calling Ser Calli | el setting (De<br>prefix assigne<br>Settings | Use Device Pool CSS<br>vicePool/Service Parar<br>d.<br>Default Prefix Settim<br>Use Device Pool CSS | neter).        |
| Number Type<br>Incoming Number<br>Incoming Called Party<br>If the administrator se<br>Otherwise, the value of<br>Number Type<br>Incoming Number<br>Connected Party Setti<br>Connected Party Setti<br>Outbound Calls<br>Called Party Transformati<br>Ø Use Device Pool Callin<br>Calling Party Transformati<br>Ø Use Device Pool Callin<br>Calling Party Transformati<br>Calling Into IP presentatio<br>Calling Into IP presentatio<br>Calling and Connected Pa                                                                                                    | y Setting<br>the previous of the previous of the                                                                                                    | Prefix<br>Default<br>Trix to Default this inti<br>is used as the prefix<br>Default<br>Default<br>CNORe ><br>rty Transformation (CSS<br>< None ><br>ansformation CSS<br>< None ><br>ansformation CSS<br>                                                                                                    | iicates call proceeding of the field                                                                                                    | trip Digits<br>essing will use pro-<br>is empty in whic<br>Strip Digits                                                                                                    | Clear Prefix Calling Set ( None > Clear Prefix Calling 5 ( None > Clear Prefix ( None > Clear Prefix ( None >  | el setting (De<br>prefix assigne<br>Settings | Use Device Pool CSS<br>vicePool/Service Parar<br>d.<br>Default Prefix Settim<br>Use Device Pool CSS | neter).        |
| Number Type Incoming Number Incoming Called Party If the administrator se Otherwise, the value or Number Type Incoming Number Connected Party Setti Connected Party Setti Ouse Device Pool Calle Outbound Calls Outbound Calls Outbound Calls Outbound Calling Party Transformati Ouse Device Pool Calle Calling Party Selection* Calling Party Selection* Calling narty Selection* Calling Connected Pa                                                                                                    | y Settling<br>the the pretion on Figure d<br>monofigure d<br>monor constraints of the setting<br>on CSS for the setting<br>d Party Tr<br>on * n*<br>n*                                                                                                    | Prefix<br>Default<br>Trix to Default this init<br>is used as the prefix<br>Default<br>SSS < None ><br>Try Transformation CS<br>< None ><br>ansformation CSS<br>< None ><br>ansformation CSS<br>Originator<br>Default<br>Default<br>Default<br>Default<br>Default<br>Default<br>Default<br>Default                                                                                                    | iicates call proceeding of the field                                                                                                    | trip Digits<br>essing will use pro-<br>is empty in whic<br>Strip Digits                                                                                                    | Clear Prefix           Calling Ser           <                                                                                                    | el setting (De<br>prefix assigne<br>Settings | Use Device Pool CSS<br>vicePool/Service Parar<br>d.<br>Default Prefix Settim<br>Use Device Pool CSS | neter).        |
| Number Type<br>Incoming Number<br>Incoming Called Party<br>If the administrator se<br>Otherwise, the value o<br>Number Type<br>Incoming Number<br>Connected Party Stett<br>Connected Party Stett<br>Outbound Calls<br>Use Device Pool Con<br>Outbound Calls<br>Outbound Calls<br>Use Device Pool Callet<br>Calling Party Transformati<br>Use Device Pool Callet<br>Calling Party Selection*<br>Calling In ID Presentatii<br>Calling In ID Presentatii<br>Calling Connected Pa<br>Bredirecting Diversion 1<br>Redirecting Party Transfor                                                                                                    | y Setting:<br>ings<br>momentation of a set of the set of the                                                                                                    | Prefix Default Default | iicates call proceeding of the field of the field of the | trip Digits<br>essing will use pro-<br>is empty in whic<br>Strip Digits                                                                                                    | Clear Prefix Calling Ser Calling Ser Calli | el setting (De<br>prefix assigne<br>Settings | Use Device Pool CSS<br>vicePool/Service Parar<br>d.<br>Default Prefix Settim<br>Use Device Pool CSS | neter).        |
| Number Type           Incoming Number           Incoming Called Party           If the administrator set           Otherwise, the value of           Number Type           Incoming Number           Connected Party Setti           Connected Party Setti           If Use Device Pool Called           Called Party Transformati           If Use Device Pool Called           Calling Party Transformati           Calling Into ID Presentation           Calling Into ID Presentation           Calling and Connected Party Transformation           Redirecting Diversion I           Redirecting Party Transformation           Wese Device Pool Redin                                                                                                    | y Setting:<br>ings<br>momentation of a set of the set of the                                                                                                    | Prefix Default Default | iicates call proceeding of the field of the field of the | trip Digits<br>essing will use pro-<br>is empty in whic<br>Strip Digits                                                                                                    | Clear Prefix           Calling Ser           <                                                                                                    | el setting (De<br>prefix assigne<br>Settings | Use Device Pool CSS<br>vicePool/Service Parar<br>d.<br>Default Prefix Settim<br>Use Device Pool CSS | neter).        |
| Number Type           Incoming Number           Incoming Called Party           If the administrator set           Otherwise, the value of           Number Type           Incoming Number           Connected Party Settit           Connected Party Settit           Connected Party Settit           Connected Party Transformativ           W use Device Pool Callen           Called Party Transformativ           W use Device Pool Callen           Calling Party Transformativ           W use Device Pool Callen           Calling Name Presentation           Calling and Connected Party           Calling Party Transformativ           Wase Device Pool Callen           Calling Name Presentation           Calling Name Presentation           Calling Name Presentation           Calling Name Presentation           Calling Name Presentation           Calling Name Presentation           Caller Information | y Setting:<br>ings<br>momentation of a set of the set of the                                                                                                    | Prefix Default Default | iicates call proceeding of the field of the field of the | trip Digits<br>essing will use pro-<br>is empty in whic<br>Strip Digits                                                                                                    | Clear Prefix           Calling Ser           <                                                                                                    | el setting (De<br>prefix assigne<br>Settings | Use Device Pool CSS<br>vicePool/Service Parar<br>d.<br>Default Prefix Settim<br>Use Device Pool CSS | neter).        |
| Number Type           Incoming Number           Incoming Called Party           If the administrator set           Otherwise, the value or           Number Type           Incoming Number           Connected Party Setti           Connected Party Setti           Outbound Calls           Called Party Transformati           Outbound Calls           Calling Party Transformati           Outbound Calling Party Transformati           Outbound Calling Party Transformati           Outbound Calling Party Transformati           Outbound Party Transformati           Outbound Party Transformati           Outbound Party Transformati           Outbound Party Transformati           Outbound Party Transformation           Calling Name Presentation           Calling Name Presentation           Calling Party Stelection*           Use Device Pool Redire           Outbound           Caller In D N          | y Setting.<br>ings<br>momentation C<br>annected Pa<br>momentation C<br>d Party Trr<br>n*<br>n*<br>methode Pa<br>on *<br>n*<br>methode Pa<br>on *<br>methode Pa<br>on *<br>methode Pa<br>on *<br>methode Pa | Prefix Default Default | iicates call proceeding of the field of the field of the | trip Digits<br>essing will use pro-<br>is empty in whic<br>Strip Digits                                                                                                    | Clear Prefix           Calling Ser           <                                                                                                    | el setting (De<br>prefix assigne<br>Settings | Use Device Pool CSS<br>vicePool/Service Parar<br>d.<br>Default Prefix Settim<br>Use Device Pool CSS | neter).<br>Igs |
| Number Type           Incoming Number           Incoming Called Party           If the administrator set           Otherwise, the value of           Number Type           Incoming Number           Connected Party Settit           Connected Party Settit           Connected Party Settit           Connected Party Transformativ           W use Device Pool Callen           Called Party Transformativ           W use Device Pool Callen           Calling Party Transformativ           W use Device Pool Callen           Calling Name Presentation           Calling and Connected Party           Calling Party Transformativ           Wase Device Pool Callen           Calling Name Presentation           Calling Name Presentation           Calling Name Presentation           Calling Name Presentation           Calling Name Presentation           Calling Name Presentation           Caller Information | y Setting.<br>ings<br>momentation C<br>annected Pa<br>momentation C<br>d Party Trr<br>n*<br>n*<br>methode Pa<br>on *<br>n*<br>methode Pa<br>on *<br>methode Pa<br>on *<br>methode Pa<br>on *<br>methode Pa | Prefix Default Default | iicates call proceeding of the field of the field of the | trip Digits<br>essing will use pro-<br>is empty in whic<br>Strip Digits                                                                                                    | Clear Prefix           Calling Ser           <                                                                                                    | el setting (De<br>prefix assigne<br>Settings | Use Device Pool CSS<br>vicePool/Service Parar<br>d.<br>Default Prefix Settim<br>Use Device Pool CSS | neter).<br>Igs |

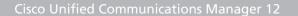

In this example the **Destination Address** is set to the host name xcapi.te-systems.de. The SIP Trunk Security Profile as mentioned in the chapter from page 8, is set to XCAPI Non Secure SIP Trunk Profile. The parameters Destination Address is an SRV, Destination Port, MTP Preferred Originating Codec and Presence Group of the SIP Information section are used with their defaults.

If required the Rerouting, Out-Of-Dialog Refer and SUBSCRIBE Calling Search Space parameters has to be set.

The DTMF Signaling Method is used with RFC 2833.

Note that it is not necessary to reset the newly created SIP trunk when the Route Pattern will be added afterwards.

| Trunk Configuration                      |                       |                 |                  |              |               |          |
|------------------------------------------|-----------------------|-----------------|------------------|--------------|---------------|----------|
| SIP Information                          |                       |                 |                  |              |               |          |
| _ Destination                            |                       |                 |                  |              |               |          |
| Destination Address is an SRV            |                       |                 |                  |              |               |          |
| Destination Address                      | Destination Ad        | dress IPv6      | Destination Port | Status       | Status Reason | Duration |
| 1* xcapi.te-systems.de                   |                       |                 | 5060             | N/A          | N/A           | N/A      |
| MTP Preferred Originating Codec*         | 711ulaw               |                 | V                |              |               |          |
| BLF Presence Group*                      | Standard Presence gr  | oup             | ~                |              |               |          |
| SIP Trunk Security Profile*              | XCAPI Non Secure SI   | P Trunk Profile | ×                |              |               |          |
| Rerouting Calling Search Space           | < None >              |                 | ~                |              |               |          |
| Out-Of-Dialog Refer Calling Search Space | < None >              |                 | ~                |              |               |          |
| SUBSCRIBE Calling Search Space           | < None >              |                 | ~                |              |               |          |
| SIP Profile*                             | Standard SIP Profile  |                 | ~                | View Details |               |          |
| DTMF Signaling Method*                   | RFC 2833              |                 | ~                |              |               |          |
|                                          |                       |                 |                  |              |               |          |
| Normalization Script < None >            |                       | ~               |                  |              |               |          |
| Enable Trace                             |                       | +               |                  |              |               |          |
| Parameter Nan                            | ie .                  |                 | Parameter Value  |              |               |          |
| 1                                        |                       |                 |                  |              | ± =           |          |
|                                          |                       |                 |                  |              |               |          |
| Recording Information                    |                       |                 |                  |              |               |          |
| None                                     |                       |                 |                  |              |               |          |
| O This trunk connects to a recording-e   | nabled gateway        |                 |                  |              |               |          |
| O This trunk connects to other clusters  | with recording-enable | d gateways      |                  |              |               |          |
|                                          |                       |                 |                  |              |               |          |
| -Geolocation Configuration               |                       |                 |                  |              |               |          |
| Geolocation < None >                     |                       | ~               |                  |              |               |          |
| Geolocation Filter < None >              |                       | ~               |                  |              |               |          |
| Send Geolocation Information             |                       |                 |                  |              |               |          |

Please note that the **Rerouting, Out-Of-Dialog Refer and SUBSCRIBE Calling Search Space** parameters must be assigned for appropriate SIP trunk rights. Wrong calling search space relations will cause call and/or call transfer failures. A good indicator for of incorrect routing would be **404 Not Found** notifications in reply of a SIP Invite or SIP Refer from the Cisco Unified Communications Manager.

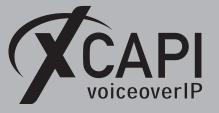

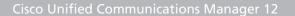

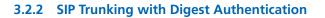

VOICEOVERIP

Creating SIP Trunks with Digest Authentication is similar to the ones without any authentication as previously described in the chapter SIP Trunks on page 10. Please note that the SIP Trunk Security profile for Digest Authentication must be handled in a separate profile. The SIP trunk profile, named Non Secure SIP Trunk with Digest Authentication, will be described in the chapter SIP Trunk Security Profiles starting on page 8.

| SIP Information —     |                         |                       |                  |              |         |        |               |          |
|-----------------------|-------------------------|-----------------------|------------------|--------------|---------|--------|---------------|----------|
| -Destination          |                         |                       |                  |              |         |        |               |          |
| Destination Add       |                         |                       |                  |              |         |        |               |          |
|                       | ination Address         | Destination A         | ddress IPv6      | Destination  | Port    | Status | Status Reason | Duration |
| 1* xcapi.te-syst      | ems.de                  |                       |                  | 5060         |         | N/A    | N/A           | N/A      |
| MTP Preferred Origin  | ating Codec*            | 711ulaw               |                  |              | /       |        |               |          |
| BLF Presence Group*   | ĸ                       | Standard Presence g   | roup             |              | -       |        |               |          |
| SIP Trunk Security P  | rofile*                 | Non Secure SIP Trun   | k with Digest Au | thentication | -       |        |               |          |
| Rerouting Calling Sea | arch Space              | < None >              |                  |              | ~       |        |               |          |
| Out-Of-Dialog Refer   | Calling Search Space    | < None >              |                  |              | ~       |        |               |          |
| SUBSCRIBE Calling S   | Search Space            | < None >              |                  |              | ~       |        |               |          |
| SIP Profile*          |                         | Standard SIP Profile  |                  |              | View De | tails  |               |          |
| DTMF Signaling Meth   | od*                     | RFC 2833              |                  |              | ~       |        |               |          |
| -Normalization Sc     | ript                    |                       |                  |              |         |        |               |          |
| Normalization Scrip   | t < None >              |                       | ~                |              |         |        |               |          |
| Enable Trace          |                         |                       |                  |              |         |        |               |          |
|                       | Parameter Nam           | e                     |                  | Paramete     | r Value |        |               |          |
| 1                     |                         |                       |                  |              |         | ±      |               |          |
|                       |                         |                       |                  |              |         |        |               |          |
| -Recording Inform     | lation                  |                       |                  |              |         |        |               |          |
| None                  |                         |                       |                  |              |         |        |               |          |
| -                     | nects to a recording-er |                       |                  |              |         |        |               |          |
| O This trunk conn     | nects to other clusters | with recording-enable | ed gateways      |              |         |        |               |          |
|                       |                         |                       |                  |              |         |        |               |          |
| Geolocation Config    | ·                       |                       |                  |              |         |        |               |          |
|                       | None >                  |                       | ¥                |              |         |        |               |          |
| _                     | None >                  |                       | ¥                |              |         |        |               |          |
| Send Geolocation      | Information             |                       |                  |              |         |        |               |          |

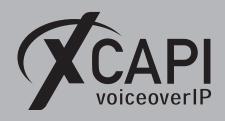

Page 15

#### 3.2.2.1 User Management

An **Application User** must be created for allowing **Digest Authentication**. For this please select the **Application User's** configuration in the Cisco's **[User Management ▼]** tab.

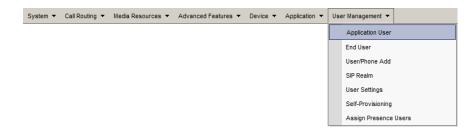

For the **Application User Information** configuration, the required authentication information has to be defined. In this example, the **User ID** is set to **xcapi** and used with an arbitrary password. The parameters **Digest Credentials** and **Confirm Digest Credentials** are used for the **Digest Authentication** method. This is your SIP password that has to be set to the XCAPI controller as shown in the chapter **XCAPI with Digest Authentication** on page 16. The parameters **Accept Presence Subscription**, **Accept Out-of-Dialog REFER**, **Accept Unsolicited Notification** and **Accept Replaces Header** are enabled. The **Device Information** parameters aren't modified at all.

| pplication User Configura     | ation                                                                                        |
|-------------------------------|----------------------------------------------------------------------------------------------|
| Application User Informa      | tion                                                                                         |
| User ID*                      | kcapi                                                                                        |
| Password                      |                                                                                              |
| Confirm Password              |                                                                                              |
| Digest Credentials            |                                                                                              |
| Confirm Digest Credentials    |                                                                                              |
| BLF Presence Group*           | Standard Presence group                                                                      |
|                               | 1-Default User Rank                                                                          |
| Accept Presence Subscrip      | tion                                                                                         |
| Accept Out-of-dialog REF      |                                                                                              |
| Accept Unsolicited Notific    |                                                                                              |
| Accept Replaces Header        |                                                                                              |
| - · · ··                      |                                                                                              |
| Device Information            |                                                                                              |
| Available Devices             | Auto-registration Template  SEPF8A5C5B2658B Device Association                               |
|                               | Sample Device Template with TAG usage examples Find more Route Points Find more Route Points |
|                               | v                                                                                            |
|                               | **                                                                                           |
| Controlled Devices            | A                                                                                            |
|                               | ✓                                                                                            |
| Available Profiles            |                                                                                              |
|                               |                                                                                              |
|                               | v                                                                                            |
|                               | <b>*</b> *                                                                                   |
| CTI Controlled Device Profile |                                                                                              |
|                               |                                                                                              |
|                               | v                                                                                            |
| -CAPF Information             |                                                                                              |
| Associated CAPF Profiles      | A                                                                                            |
|                               |                                                                                              |
|                               | View Details                                                                                 |
| Permissions Information       | ]                                                                                            |
| Groups                        |                                                                                              |
|                               | Add to Access Control Group                                                                  |
|                               | View Details Remove from Access Control Group                                                |
| Roles                         |                                                                                              |
|                               | View Details                                                                                 |

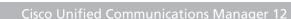

### 3.2.2.2 XCAPI with Digest Authentication

voiceoverIP

In accordance with Cisco's defined application user information, the given credentials must also be set to the XCAPI SIP controller. That ensures that the correct username and password will be used for proper authentication.

For enabling the authentication ensure that the Allow Digest Authentication is set.

| XCAPI Configuration                                                                                     |                                                                                                    |              |            |                |            |       |                                            | -                    |          | ×  |
|----------------------------------------------------------------------------------------------------|----------------------------------------------------------------------------------------------------|--------------|------------|----------------|------------|-------|--------------------------------------------|----------------------|----------|----|
| File View Help                                                                                          |                                                                                                    |              |            |                |            |       |                                            |                      |          |    |
| Configuration                                                                                           | SIP                                                                                                    | Options      | Proxies    | Registrations  | Protocol   | Timer | Overlap sending                            | Failover and         | Overflow |    |
| / Information<br>> 愛 Licenses (TE-SYSTEMS GmbH - 500 Channels + Fax)<br>> 愛 CAPI 2.0 Options<br>員 Trace | The                                                                                                    |              | r proxy as | well. The "con |            |       | nd are used to auth<br>sed to provide a sp |                      |          | ct |
| ✓ ■ Controller                                                                                          | Use                                                                                                    | rname        |            |                | хсарі      |       |                                            |                      |          |    |
| ✓ ■ Cisco Unified Communications Manager ■ SIP                                                          | Use                                                                                                    | rname (Aut   | horizatio  | n)             |            |       |                                            |                      |          |    |
| TLS                                                                                                    | Pas                                                                                                    | sword        |            |                | •••••      | ••••  |                                            |                      |          |    |
|                                                                                                    | Dis                                                                                                    | olay Name    |            |                |            |       |                                            |                      |          |    |
| Audio                                                                                                   | Org                                                                                                    | anization    |            |                |            |       |                                            |                      |          |    |
| > III Network                                                                                           | Cor                                                                                                    | itact        |            |                |            |       |                                            |                      |          |    |
| >                                                                                                    | SIP                                                                                                    | Domain and   | l Registra | tion           |            |       |                                            |                      |          |    |
| Telephone-number-filter                                                                                 | The "Default SIP Domain" will be appended to any SIP address with a missing domain-part. The<br>SIP Domain" will be appended to any local SIP address (i.e. in a FROM header) instead of the "De<br>Domain". |              |            |                |            |       |                                            |                      |          |    |
| > 🍓 H.323 Tweaks                                                                                        | Def                                                                                                    | ault SIP Dor | nain       |                | 172.18.0.1 | 24    |                                            |                      |          |    |
|                                                                                                    |                                                                                                    | ocal SIP Do  | main       |                |            |       |                                            |                      |          |    |
|                                                                                                    | Aut                                                                                                    | hentication  |            |                |            |       |                                            |                      |          |    |
|                                                                                                    | Please select the allowed authentication scheme. Since the username and password won't be en<br>in the basic authentication scheme, it is not recommended to use the basic authentication scher              |              |            |                |            |       |                                            | e encrypte<br>cheme. | 2d       |    |
|                                                                                                    |                                                                                                    | Allow Basic  | Authenti   | cation         |            |       |                                            |                      |          |    |
|                                                                                                    | $\bigtriangledown$                                                                                                    | Allow Diges  | t Authent  | ication        |            |       |                                            |                      |          |    |
|                                                                                                    | Ma                                                                                                    | Authentic    | ation Atte | empts          | 8          |       | ]                                          |                      |          |    |
|                                                                                                    |                                                                                                    |              |            |                |            |       |                                            |                      |          |    |

#### 3.3 Route Pattern

Define XCAPI's SIP trunk required **Route Pattern** through the [Call Routing ▼] menu.

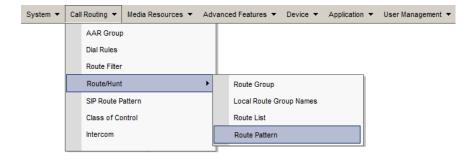

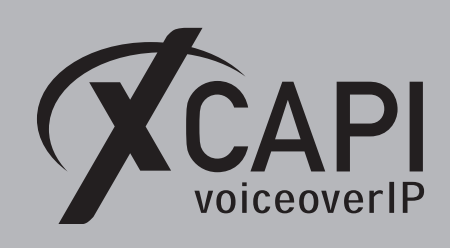

Page 17

In this example the route pattern **75.!** is used for XCAPI's SIP trunk **xcapi.te-systems.de**.

| Route Pattern Configuration                |                                        |                        |        |
|--------------------------------------------|----------------------------------------|------------------------|--------|
| Pattern Definition                         |                                        |                        |        |
| Route Pattern*                             | 75.!                                   |                        |        |
| Route Partition                            | < None >                               | ~                      |        |
| Description                                | XCAPI route pattern                    | ,                      |        |
| Numbering Plan                             | Not Selected                           | ~                      |        |
| Route Filter                               | < None >                               | ~                      |        |
| MLPP Precedence*                           | Default                                | ~                      |        |
| Apply Call Blocking Percentage             | L                                      |                        |        |
| Resource Priority Namespace Network Doma   | n < None >                             | ~                      |        |
| Route Class*                               | Default                                | ~                      |        |
| Gateway/Route List*                        | xcapi.te-systems.de                    |                        | (Edit) |
| Route Option                               | <ul> <li>Route this pattern</li> </ul> |                        |        |
|                                            | O Block this pattern No Error          | ~                      |        |
| Call Classification* OffNet                |                                        | 7                      |        |
| External Call Control Profile < None >     |                                        | -<br>                  |        |
| Allow Device Override  Provide Outside     |                                        | Urgant Briarity        |        |
| Require Forced Authorization Code          |                                        |                        |        |
| Authorization Level*                       |                                        |                        |        |
| Require Client Matter Code                 |                                        |                        |        |
|                                            |                                        |                        |        |
| Calling Party Transformations              |                                        |                        |        |
| Use Calling Party's External Phone Number  | r Mask                                 |                        |        |
| Calling Party Transform Mask               |                                        |                        |        |
| Prefix Digits (Outgoing Calls)             |                                        |                        |        |
| Calling Line ID Presentation* Default      |                                        | <b>√</b>               |        |
| Calling Name Presentation* Default         |                                        |                        |        |
| Calling Party Number Type* Cisco CallMa    | nager                                  |                        |        |
| Calling Party Numbering Plan* Cisco CallMa | nager                                  | ~                      |        |
|                                            | -                                      |                        |        |
| Connected Party Transformations            |                                        |                        |        |
| Connected Line ID Presentation* Default    |                                        | v                      |        |
| Connected Name Presentation* Default       |                                        | ¥                      |        |
| Called Party Transformations               |                                        |                        |        |
| Discard Digits <pre></pre>                 |                                        | ×                      |        |
| Called Party Transform Mask                |                                        |                        |        |
| Prefix Digits (Outgoing Calls)             |                                        |                        |        |
| Called Party Number Type* Cisco CallMar    |                                        |                        |        |
| Called Party Numbering Plan* Cisco CallMar | -                                      |                        |        |
| Cisco Calimar                              | iayoi V                                | 1                      |        |
| ISDN Network-Specific Facilities Inform    | ation Element                          |                        |        |
| Network Service Protocol Not Selected -    | · · · · · · · · · · · · · · · · · · ·  |                        |        |
| Carrier Identification Code                |                                        |                        |        |
| Network Service                            | Service Parameter Name                 | Service Parameter Valu | e      |
| Not Selected                               | ✓ < Not Exist >                        |                        |        |
|                                            |                                        |                        |        |

Please ensure that the appropriate **Route Partition** is assigned to the SIP trunk's Calling Search Space for proper basic call and call transfer behavior.

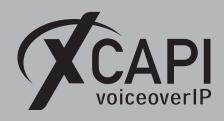

Page 18

#### 3.4 SIP Profile

A SIP profile can be configured through Cisco's **[Device ▼] [Device Settings ▶]** menu. You can specify a set of SIP attributes (timings, ports etc.) to the appropriate SIP trunks and SIP endpoints.

| System 🔻 | Call Routing 🔻 | Media Resources 🔻 | Advanced Features 💌 | Dev | rice 🔻 | Application • | User Manag | ement | ■ Bulk Administration     ■ Help     ■ |
|----------|----------------|-------------------|---------------------|-----|--------|---------------|------------|-------|----------------------------------------|
|          |                |                   |                     |     | CTI Ro | ute Point     |            |       |                                        |
|          |                |                   |                     |     | Gateke | eeper         |            |       |                                        |
|          |                |                   |                     |     | Gatew  | ay            |            |       |                                        |
|          |                |                   |                     |     | Phone  |               |            |       |                                        |
|          |                |                   |                     |     | Trunk  |               |            |       |                                        |
|          |                |                   |                     |     | Remot  | e Destination |            |       |                                        |
|          |                |                   |                     |     | Device | e Settings    | I          | ·     | Device Defaults                        |
|          |                |                   |                     |     |        |               |            |       | Firmware Load Information              |
|          |                |                   |                     |     |        |               |            |       | Default Device Profile                 |
|          |                |                   |                     |     |        |               |            |       | Device Profile                         |
|          |                |                   |                     |     |        |               |            |       | Phone Button Template                  |
|          |                |                   |                     |     |        |               |            |       | Softkey Template                       |
|          |                |                   |                     |     |        |               |            |       | Phone Services                         |
|          |                |                   |                     |     |        |               |            |       | SIP Profile                            |

In this example the **Standard SIP Profile** is used and assigned to XCAPI's SIP trunk as shown in the SIP trunking chapter on page 10.

| SIP Profile Configuration                                                                           |                            |                               |   |  |  |  |  |
|----------------------------------------------------------------------------------------------------|----------------------------|-------------------------------|---|--|--|--|--|
| _ Status                                                                                            |                            |                               |   |  |  |  |  |
| (i) Status: Ready                                                                                   | (i) Status: Ready          |                               |   |  |  |  |  |
| All SIP devices using this profile must be                                                          | e restarted before any cha | nges will take affect.        |   |  |  |  |  |
| •                                                                                                   | ,,                         |                               |   |  |  |  |  |
| SIP Profile Information                                                                             |                            |                               |   |  |  |  |  |
| Name*                                                                                               | Standard SIP Profile       |                               | ] |  |  |  |  |
| Description                                                                                         | Default SIP Profile        |                               |   |  |  |  |  |
| Default MTP Telephony Event Payload Type*                                                           | 101                        |                               |   |  |  |  |  |
| Early Offer for G.Clear Calls*                                                                      | Disabled                   | ×                             |   |  |  |  |  |
| User-Agent and Server header information*                                                           | Send Unified CM Version    | Information as User-Agen' 🗸   |   |  |  |  |  |
| Version in User Agent and Server Header*                                                            | Major And Minor            | v                             |   |  |  |  |  |
| Dial String Interpretation*                                                                         | Phone number consists o    | f characters 0-9, *, #, anc ∨ |   |  |  |  |  |
| Confidential Access Level Headers*                                                                  | Disabled                   | ¥                             |   |  |  |  |  |
| Redirect by Application                                                                             |                            |                               |   |  |  |  |  |
| Disable Early Media on 180                                                                          |                            |                               |   |  |  |  |  |
| Outgoing T.38 INVITE include audio mline                                                            |                            |                               |   |  |  |  |  |
| Offer valid IP and Send/Receive mode on                                                             |                            |                               |   |  |  |  |  |
| Use Fully Qualified Domain Name in SIP F                                                            | Requests                   |                               |   |  |  |  |  |
| Assured Services SIP conformance                                                                    |                            |                               |   |  |  |  |  |
| Enable External QoS**                                                                               |                            |                               |   |  |  |  |  |
| SDP Information                                                                                     | SDP Information            |                               |   |  |  |  |  |
| SDP Session-level Bandwidth Modifier for Early Offer and Re-invites $^{*}$ TIAS and AS $\checkmark$ |                            |                               |   |  |  |  |  |
| SDP Transparency Profile < None > v                                                                 |                            |                               |   |  |  |  |  |
| Accept Audio Codec Preferences in Received Offer* Default v                                         |                            |                               |   |  |  |  |  |
| Require SDP Inactive Exchange for Mid-                                                              | Call Media Change          |                               |   |  |  |  |  |
| Allow RR/RS bandwidth modifier (RFC 3                                                               | 556)                       |                               |   |  |  |  |  |

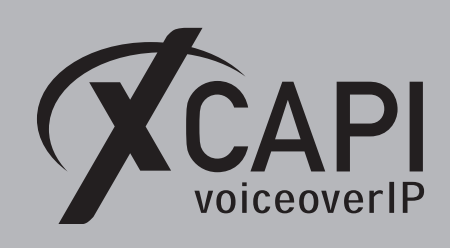

Page 19

# The following SIP profile parameters are used with their defaults.

| SIP Profile Configuration                           |                                                                                    |                                                       |                                                    |  |  |  |
|-----------------------------------------------------|------------------------------------------------------------------------------------|-------------------------------------------------------|----------------------------------------------------|--|--|--|
| Parameters used in Phone                            |                                                                                    | Trunk Specific Configuration                          |                                                    |  |  |  |
| Timer Invite Expires (seconds)*                     | 180                                                                                | Reroute Incoming Request to new Trunk based on*       | Never                                              |  |  |  |
| Timer Register Delta (seconds)*                     | 5                                                                                  | Resource Priority Namespace List                      | < None > v                                         |  |  |  |
| Timer Register Expires (seconds)*                   | 3600                                                                               | SIP Rel1XX Options*                                   | Disabled v                                         |  |  |  |
| Timer T1 (msec)*                                    | 500                                                                                | Video Call Traffic Class*                             | Mixed v                                            |  |  |  |
| Timer T2 (msec)*                                    | 4000                                                                               | Calling Line Identification Presentation*             | Default v                                          |  |  |  |
| Retry INVITE*                                       | 6                                                                                  | Session Refresh Method*                               | Invite v                                           |  |  |  |
| Retry Non-INVITE*                                   | 10                                                                                 | Early Offer support for voice and video calls*        | Disabled (Default value)                           |  |  |  |
| Media Port Ranges                                   | Common Port Range for Audio and Video                                              | Enable ANAT                                           |                                                    |  |  |  |
| incula i orcitaligea                                | Common Port Range for Audio and Video     Separate Port Ranges for Audio and Video | Deliver Conference Bridge Identifier                  |                                                    |  |  |  |
| Start Media Port*                                   | Separate Port Ranges for Audio and Video                                           | Allow Passthrough of Configured Line Device Ca        | ller Information                                   |  |  |  |
| Stop Media Port*                                    | 32766                                                                              | Reject Anonymous Incoming Calls                       |                                                    |  |  |  |
| DSCP for Audio Calls                                | Use System Default                                                                 | Reject Anonymous Outgoing Calls                       |                                                    |  |  |  |
| DSCP for Video Calls                                | Use System Default                                                                 | Send ILS Learned Destination Route String             |                                                    |  |  |  |
| DSCP for Audio Portion of Video Calls               | Use System Default                                                                 | Connect Inbound Call before Playing Queuing A         | nnouncement                                        |  |  |  |
| DSCP for TelePresence Calls                         | Use System Default                                                                 | SIP OPTIONS Ping                                      |                                                    |  |  |  |
| DSCP for Audio Portion of TelePresence Calls        |                                                                                    | Enable OPTIONS Ping to monitor destination st         | atus for Trunks with Service Type "None (Default)" |  |  |  |
| Call Pickup URI*                                    | x-cisco-serviceuri-pickup                                                          | Ping Interval for In-service and Partially In-service | e Trunks (seconds)* 60                             |  |  |  |
| Call Pickup Group Other URI*                        | x-cisco-serviceuri-opickup                                                         | Ping Interval for Out-of-service Trunks (seconds)     | 120                                                |  |  |  |
| Call Pickup Group URI*                              |                                                                                    | Ping Retry Timer (milliseconds)*                      | 500                                                |  |  |  |
| Meet Me Service URI*                                | x-cisco-serviceuri-gpickup                                                         | Ping Retry Count*                                     | 6                                                  |  |  |  |
| User Info*                                          | x-cisco-serviceuri-meetme                                                          |                                                       |                                                    |  |  |  |
| DTMF DB Level*                                      | None v                                                                             | SDP Information                                       |                                                    |  |  |  |
| Call Hold Ring Back*                                | Off v                                                                              | Send send-receive SDP in mid-call INVITE              |                                                    |  |  |  |
| Anonymous Call Block*                               | Off v                                                                              | Allow Presentation Sharing using BFCP                 |                                                    |  |  |  |
| Caller ID Blocking*                                 | Off Y                                                                              | Allow iX Application Media                            |                                                    |  |  |  |
| Do Not Disturb Control*                             | User v                                                                             | Allow multiple codecs in answer SDP                   |                                                    |  |  |  |
| Telnet Level for 7940 and 7960*                     | Disabled V                                                                         |                                                       |                                                    |  |  |  |
| Resource Priority Namespace                         | < None >                                                                           |                                                       |                                                    |  |  |  |
| Timer Keep Alive Expires (seconds)*                 | 120                                                                                |                                                       |                                                    |  |  |  |
| Timer Subscribe Expires (seconds)*                  | 120                                                                                |                                                       |                                                    |  |  |  |
| Timer Subscribe Delta (seconds)*                    | 5                                                                                  |                                                       |                                                    |  |  |  |
| Maximum Redirections*                               | 70                                                                                 |                                                       |                                                    |  |  |  |
| Off Hook To First Digit Timer (milliseconds)*       | 15000                                                                              |                                                       |                                                    |  |  |  |
| Call Forward URI*                                   |                                                                                    |                                                       |                                                    |  |  |  |
| Speed Dial (Abbreviated Dial) URI*                  | x-cisco-serviceuri-cfwdall x-cisco-serviceuri-abbrdial                             |                                                       |                                                    |  |  |  |
|                                                     | x-cisco-serviceuri-abbrdial                                                        |                                                       |                                                    |  |  |  |
| Conference Join Enabled                             |                                                                                    |                                                       |                                                    |  |  |  |
| Semi Attended Transfer                              |                                                                                    |                                                       |                                                    |  |  |  |
| Enable VAD                                          |                                                                                    |                                                       |                                                    |  |  |  |
| Stutter Message Waiting                             |                                                                                    |                                                       |                                                    |  |  |  |
| Stutter message waiting     MLPP User Authorization |                                                                                    |                                                       |                                                    |  |  |  |
|                                                     |                                                                                    |                                                       |                                                    |  |  |  |
| Normalization Script                                |                                                                                    |                                                       |                                                    |  |  |  |
| Normalization Script < None >                       | ×                                                                                  |                                                       |                                                    |  |  |  |
| Enable Trace                                        | Parameter Value                                                                    |                                                       |                                                    |  |  |  |
| 1                                                   |                                                                                    |                                                       |                                                    |  |  |  |
| Incoming Requests FROM URI Settings                 |                                                                                    |                                                       |                                                    |  |  |  |
| Caller ID DN                                        |                                                                                    |                                                       |                                                    |  |  |  |
| Caller Name                                         |                                                                                    |                                                       |                                                    |  |  |  |

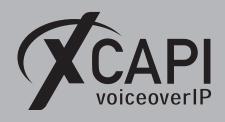

# Transport Layer Security

The requirements and configuration procedure for TLS (Transport Layer Security) will be described in the following sections.

# 4.1 XCAPI SIP Security Additions

To enable **XCAPI SIP Security Additions (XSSA)**, it is necessary to run the **XSSA installer**, on the application/XCAPI server. The current version is **1.8.3**. Please note that a server reboot is required after the XSSA installation.

It is possible to use the **XCAPI SIP Security Additions (XSSA)** application (the xssa-ldr executable) for generating RSA keys, self-signed certificates and certificate signing requests. Please note that those **RSA** keys will be generated within the folder where the **xssa-ldr** executable is called.

# 4.1.1 RSA Keys & Self-Signed Certificates

The Cisco UCM can handle RSA keys with an encryption level up to **2048 bit**. For this example the XSSA-loader (xssa-ldr.exe) is used to generate a 2048 bit RSA key via the command line using the hostname of the XCAPI server. The private key is stored as **xcapi-private-key.pem** while the **xcapi-public-key.pem** filename is used for the public key. The corresponding command line for this is used as shown below:

```
C\>xssa-ldr crytool generate rsa --bits=2048
--private=xcapi-private-key.pem
--public=xcapi-public-key.pem
```

Next, this RSA key is used for generating a self-signed certificate. This **xcapi-certificate.pem** is valid for 365 days.

```
C:\>xssa-ldr crytool generate certificate --private=xcapi-private-key.pem
--cn=xcapi.te-systems.de
--idn=xcapi.te-systems.de
--certificate=xcapi-certificate.pem
--days=365
```

# 4.1.2 CA-Signed Certificate

You can use the private key can to generate a **CSR (Certificate Signing Request)** file for requesting a CA-signed certificate. The next example shows how to create the **xcapi-csr.pem** file which is used for requesting a CA-signed certificate.

```
C:>xssa-ldr crytool generate csr --private=xcapi-private-key.pem
--cn=xcapi.te-systems.de
--idn=xcapi.te-systems.de
--csr=xcapi-csr.pem
```

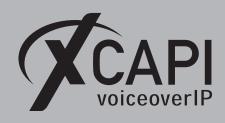

#### 4.2 Certificate Management

The **Certificate Management** is handled through the **[Security ▼]** menu of the **Cisco Unified Operating System Administration**.

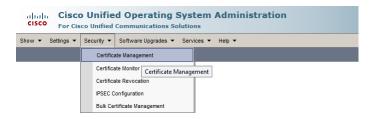

The CUCMs generated **CallManager.pem** certificate, which is used for this example, is shown in the certificates list.

| Show - Settings -                                                                                                    | Show ▼ Settings ▼ Security ▼ Software Upgrades ▼ Services ▼ Help ▼                  |                      |               |                  |  |  |  |
|----------------------------------------------------------------------------------------------------|-------------------------------------------------------------------------------------|----------------------|---------------|------------------|--|--|--|
| Certificate List                                                                                                    | ertificate List                                                                     |                      |               |                  |  |  |  |
| Generate Self-sign                                                                                                    | Generate Self-signed 🕒 Upload Certificate/Certificate chain 📵 Generate CSR          |                      |               |                  |  |  |  |
| Status                                                                                                    | Status<br>1 records found                                                           |                      |               |                  |  |  |  |
| Certificate List                                                                                                    | (1 - 1 of 1)                                                                        |                      |               |                  |  |  |  |
| Find Certificate List v                                                                                                    | vhere Certificate v                                                                 | is exactly           | anager Find ( | Clear Filter 🔂 📼 |  |  |  |
| Certificate                                                                                                    | Certificate Common Name Type Key Type Distribution Issued By Expiration Description |                      |               |                  |  |  |  |
| CallManager <u>cucm12.testlab.te-systems.de</u> Self-signed RSA cucm12.wob.te-systems.de cucm12.testlab.te-systems.de 04/24/2023 Self-signed certificate generated by system |                                                                                     |                      |               |                  |  |  |  |
| Generate Self-sign                                                                                                    | Upload Certificate/C                                                                | Certificate chain Ge | nerate CSR    |                  |  |  |  |

The **CallManager.pem** will be locally stored and has to be imported as **Trusted Certificate** to the XCAPI controller, which is described in detail in the chapter **Configuring the XCAPI SIP Security Additions** on page 28.

| Certificate Details for                                                                                                    | cucm12.testlab.te-systems.de, CallManager                                                                                          |
|----------------------------------------------------------------------------------------------------|----------------------------------------------------------------------------------------------------|
| Regenerate 💽 Ger                                                                                                    | nerate CSR 🔋 Download .PEM File 🔋 Download .DER File                                                                               |
| Certificate Settings                                                                                                    |                                                                                                    |
| File Name                                                                                                    | CallManager.pem                                                                                                    |
| Certificate Purpose                                                                                                    | CallManager                                                                                                    |
| Certificate Type                                                                                                    | certs                                                                                                    |
| Certificate Group                                                                                                    | product-cm                                                                                                    |
| Description(friendly nan                                                                                                    | ne) Self-signed certificate generated by system                                                                                    |
| SignatureAlgorithm: S<br>Issuer Name: L=WolfS<br>O=TE-SYSTEMS GmbH,<br>Validity From: Wed Ap<br>To: Mon Apr 2<br>Subject Name: L=Wol<br>O=TE-SYSTEMS GmbH,<br>Key: RSA (1.2.840.11<br>Key value: | pr 25 14:24:12 CEST 2018<br>4 14:24:11 CEST 2023<br>fsburg, ST=Niedersachsen, CN=cucm12.testlab.te-systems.de, OU=Testlab,<br>C=DE |

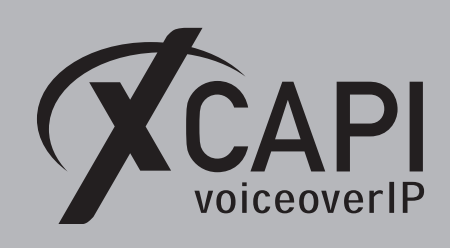

The generated XSSA certificate **xcapi-certificate.pem** has to be imported to the CallManager.

| Show - Settings - Security - Software Upgrades - Services - Help -                                                                                                    |
|----------------------------------------------------------------------------------------------------|
| Certificate List                                                                                                    |
| Conerate Self-signed 🎒 Upload Certificate Certificate chain 🔃 Generate CSR                                                                                                    |
| Certificate List                                                                                                    |
| Find Certificate List where Certificate V begins with V Find Clear Filter                                                                                                    |
| Generate Self-signed Upload Certificate/Certificate chain Generate CSR                                                                                                    |
| Upload Certificate / Certificate chain Upload Certificate / Certificate chain Upload Certificate / Uploading a cluster-wide certificate will distribute it to all servers in this cluster Upload Certificate / Certificate chain Certificate Purpose* Description(finedy SetSigned CAE) cortificate Upload fined Upload fined Upload fined Cises |

Afterwards, the XCAPI certificate will be shown in the certificate list.

|                     |            | Rows per Page 250 🗸           |
|---------------------|------------|-------------------------------|
| Filter 🕂 🛥          |            |                               |
| Issued By           | Expiration | Description                   |
| xcapi.te-systems.de | 08/31/2019 | Self-signed XCAPI certificate |
| F                   | Issued By  | Issued By Expiration          |

Please ensure that the **Subject** line, in this example **Subject: CN=xcapi.te-systems.de**, displays the correct host name. This must be correct for the **SIP Trunk Security Profile**, as shown in the next chapter on page 23.

| Certificate Details                     |                                                                                                  |   |
|-----------------------------------------|--------------------------------------------------------------------------------------------------|---|
| 🗙 Delete 🔋 Download                     | .PEM File Download .DER File                                                                     |   |
| Status                                  |                                                                                                  |   |
| (i) Status: Ready                       |                                                                                                  |   |
| -Certificate Settings                   |                                                                                                  |   |
| File Name                               | xcapi.te-systems.de.pem                                                                          |   |
| Certificate Purpose                     | CallManager-trust                                                                                |   |
| Certificate Type                        | trust-certs                                                                                      |   |
| Certificate Group                       | product-cm                                                                                       |   |
| Description(friendly name               | ) Self-signed XCAPI certificate                                                                  |   |
| Certificate File Data                   |                                                                                                  |   |
| Version: V3                             |                                                                                                  | ^ |
| Serial Number: 01                       | A1withRSA (1.2.840.113549.1.1.5)                                                                 |   |
| Issuer Name: CN=xcap                    |                                                                                                  |   |
| Validity From: Fri Aug 3                |                                                                                                  |   |
| To: Sat Aug 31<br>Subject Name: CN=xcar | 13:47:14 CEST 2019                                                                               |   |
| Key: RSA (1.2.840.113)                  |                                                                                                  |   |
| Key value:                              |                                                                                                  |   |
|                                         | 49b50e43565078bc58dd1b2cd164e15ab5bb3e1a5c731                                                    |   |
|                                         | d561618b2247f1f25b845b282cffad5dfaf14d458f5482f<br>7749028489e34952415a5ef919e3181894102e47df3a9 |   |
|                                         | bba8ecac05707d69c543932770f6d389827bf8fdeac412                                                   | ~ |
| 2866999f2c765c5e6d89f                   | b3619d749f1e012b2b6a2e531d867583cdd16b3eceaf3d                                                   |   |

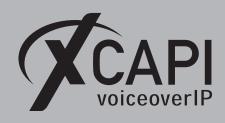

### 4.3 SIP Trunk Security Profile for TLS

Enabling TLS requires a properly configured SIP Trunk Security Profile.

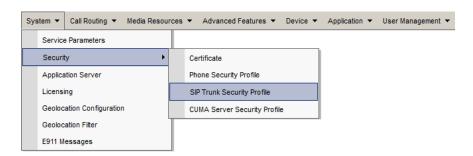

In this example the profile is used as follows:

- The Device Security Mode must be set to Encrypted.
- The Incoming and Outgoing Transport Type must be set to TLS.
- The X.509 Subject Name must be equivalent to the one of the XCAPI certificates, here xcapi.te-systems.de.
- The **Incoming Port** is set to **5061** which is also used as default TLS port by the XCAPI controller.
- The Accept out-of-dialog refer, Accept unsolicited notification and accept replaces header are used enabled.

| System 👻                                |                                    |
|-----------------------------------------|------------------------------------|
| SIP Trunk Security Profile Configurat   | tion                               |
| 🔜 Save 🗙 Delete 🗋 Copy 蠀                | Reset 🥒 Apply Config 🕂 Add New     |
| SIP Trunk Security Profile Informatio   | n                                  |
| Name*                                   | XCAPI Security Profile             |
| Description                             | SIP Trunk Security Profile for TLS |
| Device Security Mode                    | Encrypted V                        |
| Incoming Transport Type*                | TLS V                              |
| Outgoing Transport Type                 | TLS V                              |
| Enable Digest Authentication            |                                    |
| Nonce Validity Time (mins)*             | 600                                |
| X.509 Subject Name                      | xcapi.te-systems.de                |
|                                         |                                    |
|                                         | $\sim$                             |
| Incoming Port*                          | 5061                               |
| Enable Application level authorization  |                                    |
| Accept presence subscription            |                                    |
| ✓ Accept out-of-dialog refer**          |                                    |
| Accept unsolicited notification         |                                    |
| Accept replaces header                  |                                    |
| Transmit security status                |                                    |
| Allow charging header                   |                                    |
| SIP V.150 Outbound SDP Offer Filtering* | Use Default Filter                 |

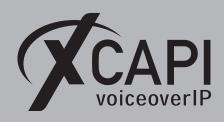

Page 24

### 4.4 SIP Trunking with TLS

The SIP trunk for TLS has to be created as a standard SIP trunk (see chapter **SIP Trunking** on page 10). Additionally the TLS secured SIP trunk must be used with an enabled **SRTP Allowed** parameter. In detail this trunk will be used as follows:

| System - Call Routing - Media Resources - Advanced Features - Devic                        | e 🕶                                                        |                                                        |
|--------------------------------------------------------------------------------------------|------------------------------------------------------------|--------------------------------------------------------|
| Trunk Configuration                                                                        |                                                            |                                                        |
| 🔚 Save 🗙 Delete 😭 Reset 🕂 Add New                                                          |                                                            |                                                        |
| _ Status                                                                                   |                                                            |                                                        |
| (i) Status: Ready                                                                          |                                                            |                                                        |
| SIP Trunk Status                                                                           |                                                            |                                                        |
| Service Status: Full Service<br>Duration: Time In Full Service: 2 days 19 hours 47 minutes |                                                            |                                                        |
| Device Information                                                                         |                                                            |                                                        |
| Product:                                                                                   | SIP Trunk                                                  |                                                        |
| Device Protocol:                                                                           | SIP                                                        |                                                        |
| Trunk Service Type                                                                         | None(Default)                                              |                                                        |
| Device Name*                                                                               | xcapi.te-systems.de                                        |                                                        |
| Description                                                                                | XCAPI SIP Trunk for TLS                                    |                                                        |
| Device Pool*                                                                               | Default 🗸                                                  |                                                        |
| Common Device Configuration                                                                | < None >                                                   |                                                        |
| Call Classification*                                                                       | Use System Default                                         |                                                        |
| Media Resource Group List                                                                  | < None >                                                   |                                                        |
| Location*                                                                                  | Hub_None V                                                 |                                                        |
| AAR Group                                                                                  | < None >                                                   |                                                        |
| Tunneled Protocol*                                                                         | None 🗸                                                     |                                                        |
| QSIG Variant*                                                                              | No Changes 🗸                                               |                                                        |
| ASN.1 ROSE OID Encoding*                                                                   | No Changes 🗸                                               |                                                        |
| Packet Capture Mode*                                                                       | None 🗸                                                     |                                                        |
| Packet Capture Duration                                                                    | 0                                                          |                                                        |
| Media Termination Point Required                                                           |                                                            |                                                        |
| Retry Video Call as Audio                                                                  |                                                            |                                                        |
| Path Replacement Support                                                                   |                                                            |                                                        |
| Transmit UTF-8 for Calling Party Name                                                      |                                                            |                                                        |
| Transmit UTF-8 Names in QSIG APDU                                                          |                                                            |                                                        |
| Unattended Port                                                                            |                                                            |                                                        |
| SRTP Allowed - When this flag is checked, Encrypted TLS needs to be co                     | nfigured in the network to provide end to end security. Fa | ilure to do so will expose keys and other information. |
| Consider Traffic on This Trunk Secure*                                                     | When using both sRTP and TLS                               |                                                        |
| Route Class Signaling Enabled*                                                             | Default 🗸                                                  |                                                        |
| Use Trusted Relay Point*                                                                   | Default 🗸                                                  |                                                        |
| PSTN Access                                                                                |                                                            |                                                        |
| Run On All Active Unified CM Nodes                                                         |                                                            |                                                        |

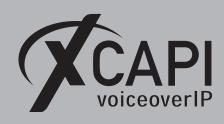

Please ensure that the parameters for standard SIP trunking, **Redirecting Diversion Header Delivery - Inbound** and **Redirecting Diversion Header Delivery - Outbound** are enabled for redirection numbering support.

| system 👻 Call Routing 👻 Media R                                                                                                    | Resources - Advanced Feature                                                                                                    | es 🔻 Device 👻                                                                             |                                                                                                    |                                                       |                  |                                                        |
|----------------------------------------------------------------------------------------------------|----------------------------------------------------------------------------------------------------|-------------------------------------------------------------------------------------------|----------------------------------------------------------------------------------------------------|-------------------------------------------------------|------------------|--------------------------------------------------------|
| runk Configuration                                                                                                    |                                                                                                    |                                                                                           |                                                                                                    |                                                       |                  |                                                        |
| 🗐 Save 🗙 Delete 🏻 🎦 Rese                                                                                                    | t 🕂 Add New                                                                                                    |                                                                                           |                                                                                                    |                                                       |                  |                                                        |
| Intercompany Media Engine (I                                                                                                    | ME)                                                                                                    |                                                                                           |                                                                                                    |                                                       |                  |                                                        |
| E.164 Transformation Profile < No                                                                                                    | one >                                                                                                    | ~                                                                                         |                                                                                                    |                                                       |                  |                                                        |
| MLPP and Confidential Access                                                                                                    | Level Information                                                                                                    |                                                                                           |                                                                                                    |                                                       |                  |                                                        |
| MLPP Domain < None                                                                                                    |                                                                                                    | ~                                                                                         |                                                                                                    |                                                       |                  |                                                        |
| Confidential Access Mode < None                                                                                                    | >                                                                                                    | ~                                                                                         |                                                                                                    |                                                       |                  |                                                        |
| Confidential Access Level < None                                                                                                    | >                                                                                                    | $\sim$                                                                                    |                                                                                                    |                                                       |                  |                                                        |
| Call Routing Information                                                                                                    |                                                                                                    |                                                                                           |                                                                                                    |                                                       |                  |                                                        |
| Remote-Party-Id                                                                                                    |                                                                                                    |                                                                                           |                                                                                                    |                                                       |                  |                                                        |
| Asserted-Identity                                                                                                    |                                                                                                    |                                                                                           |                                                                                                    |                                                       |                  |                                                        |
| Asserted-Type* Default                                                                                                    |                                                                                                    | ~                                                                                         |                                                                                                    |                                                       |                  |                                                        |
| SIP Privacy* Default                                                                                                    |                                                                                                    | ~                                                                                         |                                                                                                    |                                                       |                  |                                                        |
| Trust Received Identity* Trust All                                                                                                    | l (Default)                                                                                                    | ~                                                                                         |                                                                                                    |                                                       |                  |                                                        |
| -Inbound Calls                                                                                                    |                                                                                                    |                                                                                           |                                                                                                    |                                                       |                  |                                                        |
| Significant Digits*                                                                                                    | All                                                                                                    |                                                                                           | ~                                                                                                    |                                                       |                  |                                                        |
| Connected Line ID Presentation*                                                                                                    |                                                                                                    |                                                                                           | ~                                                                                                    |                                                       |                  |                                                        |
| Connected Name Presentation*                                                                                                    | Default                                                                                                    |                                                                                           | ~                                                                                                    |                                                       |                  |                                                        |
| Calling Search Space<br>AAR Calling Search Space                                                                                                    | < None >                                                                                                    |                                                                                           | ~                                                                                                    |                                                       |                  |                                                        |
| Prefix DN                                                                                                    | < None >                                                                                                    |                                                                                           |                                                                                                    |                                                       |                  |                                                        |
| Redirecting Diversion Header                                                                                                    | Delivery - Inhound                                                                                                    |                                                                                           |                                                                                                    |                                                       |                  |                                                        |
| - Incoming Calling Party Setti                                                                                                    |                                                                                                    |                                                                                           |                                                                                                    |                                                       |                  |                                                        |
| If the administrator sets the<br>used as the prefix unless the                                                                                                    | prefix to Default this indicates<br>field is empty in which case t                                                                                                    | there is no prefix assign                                                                 | ned.                                                                                                    | evel setting (DevicePool/Servi<br>ult Prefix Settings | ce Parameter). ( | Otherwise, the value configured is                     |
|                                                                                                    |                                                                                                    | Clear Prei                                                                                | ix settings   Dera                                                                                                    | uit Prenx Settings                                    |                  |                                                        |
|                                                                                                    |                                                                                                    | C1-1- D1-11-                                                                              |                                                                                                    | c                                                     |                  | Use Desides Deal con                                   |
| Number Type                                                                                                    | Prefix                                                                                                    | Strip Digits                                                                              | < None >                                                                                                    | Calling Search Space                                  | ×                | Use Device Pool CSS                                    |
|                                                                                                    | Prefix<br>efault                                                                                                    | Strip Digits                                                                              | < None >                                                                                                    | Calling Search Space                                  | ~                | Use Device Pool CSS                                    |
|                                                                                                    | efault                                                                                                    |                                                                                           | < None >                                                                                                    | Calling Search Space                                  | V                |                                                        |
| Incoming Number                                                                                                    | efault                                                                                                    | 0                                                                                         |                                                                                                    |                                                       |                  | Ø                                                      |
| Incoming Number                                                                                                    | efault<br>ngs                                                                                                    | o<br>s call processing will us<br>there is no prefix assign                               | e prefix at the next ined.                                                                                                    | evel setting (DevicePool/Servi                        |                  |                                                        |
| Incoming Number                                                                                                    | sfault<br>ngs<br>prefix to Default this indicates<br>field is empty in which case t                                                                                                    | o<br>s call processing will us<br>there is no prefix assign<br>Clear Pref                 | e prefix at the next ined.                                                                                                    | evel setting (DevicePool/Servi<br>ult Prefix Settings |                  | Dtherwise, the value configured is                     |
| Incoming Number                                                                                                    | efault                                                                                                    | o<br>s call processing will us<br>there is no prefix assign<br>Clear Pref<br>Strip Digits | ie prefix at the next ined.                                                                                                    | evel setting (DevicePool/Servi                        | ce Parameter). ( | Dtherwise, the value configured is Use Device Pool CSS |
| Incoming Number                                                                                                    | sfault<br>ngs<br>prefix to Default this indicates<br>field is empty in which case t                                                                                                    | o<br>s call processing will us<br>there is no prefix assign<br>Clear Pref                 | e prefix at the next ined.                                                                                                    | evel setting (DevicePool/Servi<br>ult Prefix Settings |                  | Dtherwise, the value configured is                     |
| Incoming Number                                                                                                    | efault                                                                                                    | o<br>s call processing will us<br>there is no prefix assign<br>Clear Pref<br>Strip Digits | ie prefix at the next ined.                                                                                                    | evel setting (DevicePool/Servi<br>ult Prefix Settings | ce Parameter). ( | Dtherwise, the value configured is Use Device Pool CSS |
| Incoming Number                                                                                                    | efault<br>ngs<br>Frefix to Default this indicates<br>field is empty in which case t<br><b>Prefix</b><br>efault                                                                                                    | o<br>s call processing will us<br>there is no prefix assign<br>Clear Pref<br>Strip Digits | ie prefix at the next i<br>ned.<br>fix Settings Defa                                                                             | evel setting (DevicePool/Servi<br>ult Prefix Settings | ce Parameter). ( | Dtherwise, the value configured is Use Device Pool CSS |
| Incoming Number                                                                                                    | sfault<br>ngs<br>prefix to Default this indicates<br>field is empty in which case t<br>Prefix<br>sfault<br>n CSS < None >                                                                                                    | o<br>s call processing will us<br>there is no prefix assign<br>Clear Pref<br>Strip Digits | ie prefix at the next ined.                                                                                                    | evel setting (DevicePool/Servi<br>ult Prefix Settings | ce Parameter). ( | Dtherwise, the value configured is Use Device Pool CSS |
| Incoming Number                                                                                                    | sfault<br>ngs<br>prefix to Default this indicates<br>field is empty in which case t<br>Prefix<br>sfault<br>n CSS < None >                                                                                                    | o<br>s call processing will us<br>there is no prefix assign<br>Clear Pref<br>Strip Digits | ie prefix at the next i<br>ned.<br>fix Settings Defa                                                                             | evel setting (DevicePool/Servi<br>ult Prefix Settings | ce Parameter). ( | Dtherwise, the value configured is Use Device Pool CSS |
| Incoming Number                                                                                                    | sfault<br>ngs<br>prefix to Default this indicates<br>field is empty in which case t<br>Prefix<br>sfault<br>n CSS < None >                                                                                                    | o<br>s call processing will us<br>there is no prefix assign<br>Clear Pref<br>Strip Digits | ie prefix at the next i<br>ned.<br>fix Settings Defa                                                                             | evel setting (DevicePool/Servi<br>ult Prefix Settings | ce Parameter). ( | Dtherwise, the value configured is Use Device Pool CSS |
| Incoming Number                                                                                                    | efault ngs prefix to Default this indicates field is empty in which case t  Prefix efault n CSS < None > Party Transformation CSS                                                                                                    | o<br>s call processing will us<br>there is no prefix assign<br>Clear Pref<br>Strip Digits | ie prefix at the next i<br>ned.<br>fix Settings Defa                                                                             | evel setting (DevicePool/Servi<br>ult Prefix Settings | ce Parameter). ( | Dtherwise, the value configured is Use Device Pool CSS |
| Incoming Number                                                                                                    | sfault  ngs  prefix to Default this indicates  field is empty in which case t  Prefix  fault  n CSS < None >  Party Transformation CSS  Transformation CSS                                                                                                    | o<br>s call processing will us<br>there is no prefix assign<br>Clear Pref<br>Strip Digits | e prefix at the next index.                                                                                                    | evel setting (DevicePool/Servi<br>ult Prefix Settings | ce Parameter). ( | Dtherwise, the value configured is Use Device Pool CSS |
| Incoming Number                                                                                                    | efault  ngs  prefix to Default this indicates  prefix efault  n CSS < None >  Party Transformation CSS                                                                                                    | o<br>s call processing will us<br>there is no prefix assign<br>Clear Pref<br>Strip Digits | ie prefix at the next i<br>ned.<br>ix Settings Defa<br>< None >                                                                  | evel setting (DevicePool/Servi<br>ult Prefix Settings | ce Parameter). ( | Dtherwise, the value configured is Use Device Pool CSS |
| Incoming Number                                                                                                    | efault  ngs  prefix to Default this indicates field is empty in which case t  Prefix  efault  n CSS [ < None >  Party Transformation CSS  [ < None >  Transformation CSS  [ < None >  Transformation CSS ]                                                                                                    | o<br>s call processing will us<br>there is no prefix assign<br>Clear Pref<br>Strip Digits | ie prefix at the next i<br>ned.<br>ix Settings Defa<br>< None >                                                                  | evel setting (DevicePool/Servi<br>ult Prefix Settings | ce Parameter). ( | Dtherwise, the value configured is Use Device Pool CSS |
| Incoming Number         Dr           Incoming Called Party Settii         If the administrator sets the jused as the prefix unless the used as the prefix unless the incoming Number         Dr           Number Type         Incoming Number         Dr           Connected Party Settings         Connected Party Transformation         Dr           Connected Party Transformation CSS         I Use Device Pool Called Party         Called Party Transformation CSS           Outbound Calls         Calling Party Transformation CSS         I Use Device Pool Called Party         Calling Party Selection* | sfault  ngs  prefix to Default this indicates field is empty in which case t  Prefix  afault  n CSS < None >  Party Transformation CSS    C None >  Transformation CSS   C None >  Transformation CSS                                                                                                    | o<br>s call processing will us<br>there is no prefix assign<br>Clear Pref<br>Strip Digits | ie prefix at the next i<br>nec.<br>ix Settings Defa                                                                              | evel setting (DevicePool/Servi<br>ult Prefix Settings | ce Parameter). ( | Dtherwise, the value configured is Use Device Pool CSS |
| Incoming Number                                                                                                    | sfault  ngs  refix to Default this indicates  field is empty in which case t  Prefix  fault  n CSS < None >  Party Transformation CSS                                                                                                    | o<br>s call processing will us<br>there is no prefix assign<br>Clear Pref<br>Strip Digits | e prefix at the next index.<br>its Settings Defa<br>< None ><br>V<br>V<br>V<br>V<br>V<br>V<br>V<br>V<br>V                        | evel setting (DevicePool/Servi<br>ult Prefix Settings | ce Parameter). ( | Dtherwise, the value configured is Use Device Pool CSS |
| Incoming Number                                                                                                    | efault  ngs  prefix to Default this indicater field is empty in which case t  Prefix  efault  n CSS < None >  Party Transformation CSS    Transformation CSS    Transformation CSS   Transformation CSS   Transformation CSS                                                                                                    | s call processing will us<br>there is no prefix assign<br>Clear Pref<br>Strip Digits      | e prefix at the next i<br>need.<br>It is Settings Defa<br>V<br>V<br>V<br>V<br>V<br>V<br>V<br>V<br>V<br>V<br>V<br>V               | evel setting (DevicePool/Servi<br>ult Prefix Settings | ce Parameter). ( | Dtherwise, the value configured is Use Device Pool CSS |
| Incoming Number                                                                                                    | efault  prefix to Default this indicate: field is empty in which case t  Prefix efault  n CSS < None > Party Transformation CSS   Transformation CSS   Transformation CSS   Transformation CSS   Transformation CSS   Format* Format* Default Default Defaul                                                                                                    | s call processing will us<br>there is no prefix assign<br>Clear Pref<br>Strip Digits      | e prefix at the next index.<br>its Settings Defa<br>< None ><br>V<br>V<br>V<br>V<br>V<br>V<br>V<br>V<br>V                        | evel setting (DevicePool/Servi<br>ult Prefix Settings | ce Parameter). ( | Dtherwise, the value configured is Use Device Pool CSS |
| Incoming Number                                                                                                    | sfault  ngs  prefix to Default this indicates field is empty in which case t  Prefix  afault  n CSS < None >  Party Transformation CSS         ( None >      Transformation CSS     ( None >      Transformation CSS     ( None >      Transformation CSS     ( None >      Transformation CSS     ( None >      Transformation CSS     ( None >      Transformation CSS     ( Default     Default     Default     Default     Deliver DN only in     Deliver DN only in                                                                                                    | s call processing will us<br>there is no prefix assign<br>Clear Pref<br>Strip Digits      | e prefix at the next i<br>need.<br>It is Settings Defa<br>V<br>V<br>V<br>V<br>V<br>V<br>V<br>V<br>V<br>V<br>V<br>V               | evel setting (DevicePool/Servi<br>ult Prefix Settings | ce Parameter). ( | Dtherwise, the value configured is Use Device Pool CSS |
| Incoming Number                                                                                                    | sfault  sfault  sfault  sfault  prefix to Default this indicates  field is empty in which case t  Pefix  sfault  n CSS < None >  Party Transformation CSS    S        (None >      Transformation CSS         (None >      Transformation CSS         (None >      Transformation CSS         (None >      Transformation CSS         (S)         (S)         (S)         (S)         (S)         (S)         (S)         (S)           (S)         (S)           (S)           (S)           (S)           (S)           (S)           (S)           (S)           (S)           (S)           (S)           (S)           (S)           (S)           (S)           (S)                                                                                                    | s call processing will us<br>there is no prefix assign<br>Clear Pref<br>Strip Digits      | ie prefix at the next i<br>nec.<br>ix Settings Defa<br>< None ><br>V<br>V<br>V<br>V<br>V<br>V<br>V<br>V<br>V<br>V<br>V<br>V<br>V | evel setting (DevicePool/Servi<br>ult Prefix Settings | ce Parameter). ( | Dtherwise, the value configured is Use Device Pool CSS |
| Incoming Number                                                                                                    | sfault  sfault  sfault  sfault  prefix to Default this indicates  field is empty in which case t  Pefix  sfault  n CSS < None >  Party Transformation CSS    S        (None >      Transformation CSS         (None >      Transformation CSS         (None >      Transformation CSS         (None >      Transformation CSS         (S)         (S)         (S)         (S)         (S)         (S)         (S)         (S)           (S)         (S)           (S)           (S)           (S)           (S)           (S)           (S)           (S)           (S)           (S)           (S)           (S)           (S)           (S)           (S)           (S)                                                                                                    | s call processing will us<br>there is no prefix assign<br>Clear Pref<br>Strip Digits      | ie prefix at the next i<br>nec.<br>ix Settings Defa<br>< None ><br>V<br>V<br>V<br>V<br>V<br>V<br>V<br>V<br>V<br>V<br>V<br>V<br>V | evel setting (DevicePool/Servi<br>ult Prefix Settings | ce Parameter). ( | Dtherwise, the value configured is Use Device Pool CSS |
| Incoming Number                                                                                                    | sfault  sfault  sfault  sfault  prefix to Default this indicates  field is empty in which case t  Pefix  sfault  n CSS < None >  Party Transformation CSS    S        (None >      Transformation CSS         (None >      Transformation CSS         (None >      Transformation CSS         (None >      Transformation CSS         (S)         (S)         (S)         (S)         (S)         (S)         (S)         (S)           (S)         (S)           (S)           (S)           (S)           (S)           (S)           (S)           (S)           (S)           (S)           (S)           (S)           (S)           (S)           (S)           (S)                                                                                                    | o o cal processing will us chere is no prefix assign Clear Pref Strip Digits o            | ie prefix at the next i<br>nec.<br>ix Settings Defa<br>< None ><br>V<br>V<br>V<br>V<br>V<br>V<br>V<br>V<br>V<br>V<br>V<br>V<br>V | evel setting (DevicePool/Servi<br>ult Prefix Settings | ce Parameter). ( | Dtherwise, the value configured is Use Device Pool CSS |
| Incoming Number                                                                                                    | sfault  sfault  sfault  sfault  prefix to Default this indicates  field is empty in which case t  Pefix  sfault  n CSS < None >  Party Transformation CSS    S        (None >      Transformation CSS         (None >      Transformation CSS         (None >      Transformation CSS         (None >      Transformation CSS         (S)         (S)         (S)         (S)         (S)         (S)         (S)         (S)           (S)         (S)           (S)           (S)           (S)           (S)           (S)           (S)           (S)           (S)           (S)           (S)           (S)           (S)           (S)           (S)           (S)                                                                                                    | o o cal processing will us chere is no prefix assign Clear Pref Strip Digits o            | ie prefix at the next i<br>nec.<br>ix Settings Defa<br>< None ><br>V<br>V<br>V<br>V<br>V<br>V<br>V<br>V<br>V<br>V<br>V<br>V<br>V | evel setting (DevicePool/Servi<br>ult Prefix Settings | ce Parameter). ( | Dtherwise, the value configured is Use Device Pool CSS |
| Incoming Number                                                                                                    | efault  prefix to Default this indicate field is empty in which case t  Pefix efault  n CSS < None >  Party Transformation CSS  C < None >  Transformation CSS  C < None >  Transformation CSS  C < None >  Transformation CSS  Fransformation CSS  Fransformatic CSS  Coriginat Default Default Default Default Default Default CSS < None >  Party Transformation CSS  Party Transformation CSS  A None >  Party Transformation CSS  A None >  Party Transformation CSS  A None >  Party Transformation CSS  A None >  Party Transformation CSS  A None >  A None >  A Non |                                                                                           | ie prefix at the next i<br>nec.<br>ix Settings Defa<br>< None ><br>V<br>V<br>V<br>V<br>V<br>V<br>V<br>V<br>V<br>V<br>V<br>V<br>V | evel setting (DevicePool/Servi<br>ult Prefix Settings | ce Parameter). ( | Dtherwise, the value configured is Use Device Pool CSS |

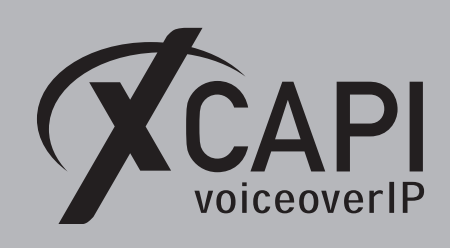

Beside of the default values within the SIP Information dialog, the Destination Address is used with the host address xcapi.te-systems.de and the default port for TLS 5061. The SIP Trunk Security Profile is associated to the XCAPI-Server-TLS security profile.

| System ▼ Call Routing ▼ Media Resources ▼ Advanced Features ▼ Device ▼ |                           |                          |                  |        |  |  |
|------------------------------------------------------------------------|---------------------------|--------------------------|------------------|--------|--|--|
| Trunk Configuration                                                    |                           |                          |                  |        |  |  |
| Save 🗙 Delete 🍟 Reset 👍                                                | Add New                   |                          |                  | _      |  |  |
| SIP Information                                                        |                           |                          |                  |        |  |  |
| SIP Information                                                        |                           |                          |                  |        |  |  |
| Destination                                                            |                           |                          |                  |        |  |  |
| Destination Address is an SRV                                          |                           |                          |                  |        |  |  |
| Destination Address                                                    |                           | Destination Address IPv6 | Destination Port | Status |  |  |
| 1* xcapi.te-systems.de                                                 |                           |                          | 5061             | up     |  |  |
|                                                                        |                           |                          |                  |        |  |  |
| MTP Preferred Originating Codec*                                       | 711ulaw                   | ~                        |                  |        |  |  |
| BLF Presence Group*                                                    | Standard Presence group   | ~                        |                  |        |  |  |
| SIP Trunk Security Profile*                                            | XCAPI Security Profile    | ~                        |                  |        |  |  |
| Rerouting Calling Search Space                                         | < None >                  | ~                        |                  |        |  |  |
| Out-Of-Dialog Refer Calling Search Space                               | < None >                  | ~                        |                  |        |  |  |
| SUBSCRIBE Calling Search Space                                         | < None >                  | ~                        |                  |        |  |  |
| SIP Profile*                                                           | XCAPI SIP Profile         | ~                        | View Details     |        |  |  |
| DTMF Signaling Method*                                                 | RFC 2833                  | ~                        |                  |        |  |  |
| Normalization Script                                                   |                           |                          |                  |        |  |  |
| Normalization Script < None >                                          |                           |                          |                  |        |  |  |
|                                                                        |                           |                          |                  |        |  |  |
| Parameter Name                                                         |                           | Parameter Value          |                  |        |  |  |
| 1                                                                      |                           |                          | ± =              |        |  |  |
| Recording Information                                                  |                           |                          |                  |        |  |  |
|                                                                        |                           |                          |                  |        |  |  |
| None                                                                   |                           |                          |                  |        |  |  |
| O This trunk connects to a recording-e                                 |                           |                          |                  |        |  |  |
| O This trunk connects to other clusters                                | with recording-enabled ga | teways                   |                  |        |  |  |
| Geolocation Configuration                                              |                           |                          |                  |        |  |  |
| Geolocation < None >                                                   |                           |                          |                  |        |  |  |
| Geolocation Filter < None >                                            |                           | V                        |                  |        |  |  |
| Send Geolocation Information                                           |                           |                          |                  |        |  |  |
| Send Geolocation Information                                           |                           |                          |                  |        |  |  |

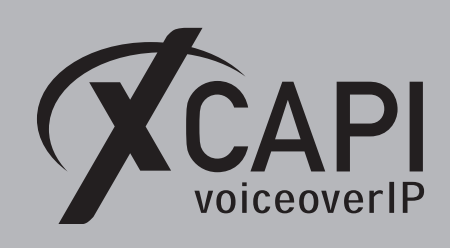

### 4.5 Route Pattern

The Route Pattern for the TLS SIP trunk is used as shown:

| System   Call Routing                                                                                                    |                                 |  |  |  |  |
|----------------------------------------------------------------------------------------------------|---------------------------------|--|--|--|--|
| Route Pattern Configuration                                                                                                    |                                 |  |  |  |  |
| Save 🗙 Delete 🗋 Copy 🕂 Add N                                                                                                    | lew                             |  |  |  |  |
| ┌ Status                                                                                                    |                                 |  |  |  |  |
| i Status: Ready                                                                                                    |                                 |  |  |  |  |
| Pattern Definition                                                                                                    |                                 |  |  |  |  |
| Route Pattern *                                                                                                    | ,!                              |  |  |  |  |
| Route Partition                                                                                                    | XCAPIpartition 🗸                |  |  |  |  |
| Description                                                                                                    | XCAPI route pattern             |  |  |  |  |
| Numbering Plan                                                                                                    | Not Selected 🗸                  |  |  |  |  |
| Route Filter                                                                                                    | < None >                        |  |  |  |  |
| MLPP Precedence*                                                                                                    | Default 🗸                       |  |  |  |  |
| Apply Call Blocking Percentage                                                                                                    |                                 |  |  |  |  |
| Resource Priority Namespace Network Domain                                                                                                    | < None >                        |  |  |  |  |
| Route Class*                                                                                                    | Default 🗸                       |  |  |  |  |
| Gateway/Route List*                                                                                                    | xcapi.te-systems.de 🗸 (Edit)    |  |  |  |  |
| Route Option                                                                                                    | Route this pattern              |  |  |  |  |
|                                                                                                    | ○ Block this pattern No Error ✓ |  |  |  |  |
| Call Classification* OffNet                                                                                                    | ×                               |  |  |  |  |
| External Call Control Profile <pre></pre> <pre></pre> | ✓                               |  |  |  |  |
| Allow Device Override Provide Outside Dial Tone Allow Overlap Sending Urgent Priority                                                                                                    |                                 |  |  |  |  |
| Require Forced Authorization Code                                                                                                    |                                 |  |  |  |  |
| Authorization Level*                                                                                                    |                                 |  |  |  |  |
| Require Client Matter Code                                                                                                    |                                 |  |  |  |  |

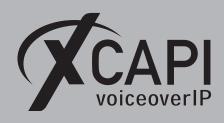

### 4.6 Configuring the XCAPI SIP Security Additions

For running XSSA it is necessary to enable the Use XCAPI SIP Security Additions for this controller option.

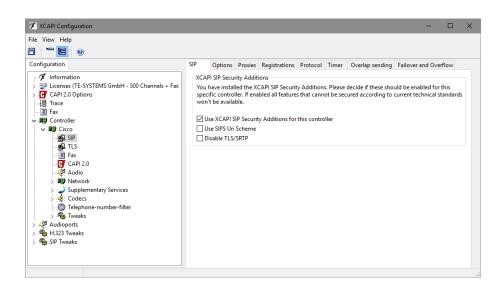

The self-generated **xcapi-certificate.pem** file, as described in the chapter **Certificate Management** on page 21 and the associated RSA key **xcapi-private-key.pem** must be uploaded through the XCAPI controllers **TLS Certificate** dialog.

| 🛠 XCAPI Configuration                                                                                                    |                                                                                                    |                                                   | -            |            | $\times$ |
|----------------------------------------------------------------------------------------------------|----------------------------------------------------------------------------------------------------|---------------------------------------------------|--------------|------------|----------|
| File View Help                                                                                                    |                                                                                                    |                                                   |              |            |          |
| Configuration<br>Information<br>CAPI 2.0 Options<br>CAPI 2.0 Options<br>Controller<br>Controller<br>Controller<br>Controller<br>CAPI 2.0<br>CAPI 2.0<br>C | Certificate and Private Key<br>During TLS connection establishmen<br>and the corresponding RSA private I<br>Certificate<br>RSA Private Key | nt it is neccessary to authenticate with the remo | e peer using | a cettific | ×        |

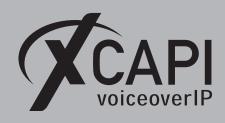

Within the **Trusted Certificates** dialog you have to import the **CallManager.pem** certificate, as shown in the chapter **Certificate Management** on page 21.

Finally you have to save the XCAPI controller changes and need to restart the CAPI application services.

| XCAPI Configuration                                                                                                    | - 0                                                                                                    |
|----------------------------------------------------------------------------------------------------|----------------------------------------------------------------------------------------------------|
| ile View Help                                                                                                    | Certificate Trusted Certificates Options                                                                                              |
| →       Information         > 😳 Uccenses (TE-SYSTEMS GmbH - 500 Channels + Fax:         > 🕞 CAPI 2.0 Options         →       Tarce         →       ■ Fax         > ♥ Controller         →       ■ Fax         →       ■ Fax         →       ■ Fax         →       ■ Fax         →       ■ CAPI 2.0         →       ■ CAPI 2.0         →       ■ Autoork         > →       >> Supplementary Services         →       ■ Gets         →       ■ Teaks         →       ■ Toeks         > ♦       ■ Network         > →       >> ■ Tweaks         > ♦       H4233 Tweaks         > ♦       SIP Tweaks         > ♦       SIP Tweaks | Trusted Certificates During TLS connection establishment a remote peer is authenticated using the certificate presented by this peer. |

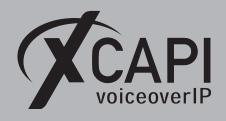

# **Fax Services**

In this chapter, we are going to describe configuring the fax services leveraging T.38 (including V.34), Softfax (G.711) and T.38 to Softfax fallback.

For faxing to function correctly it must be ensured that the Codec, Framing, Bandwidth and DTMF settings are set conform to the ones of the XCAPI controller configuration and other participating SIP instances.

Note that the XCAPI controller Fax dialog as well as T.38 (including V.34 support) to G.711 fallback support is available from XCAPI version 3.5.0. We strongly recommend using latest XCAPI versions for best results and it might be even be mandatory with latest manufacturer releases and firmware versions.

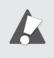

The fax related configurations for the Cisco gateway will be described in the chapter **Troubleshooting**, **Hints and Configuration Examples** from page 33. Please note that XCAPI does not support the **T.38** fax protocol through XSSA and enabled TLS.

# 5.1 SoftFax (G.711 Fax Pass Through)

In the **SoftFax** mode, the XCAPI simulates an analog fax device by transmitting modulated fax signals like a modem through the established G.711 audio channels. The **SoftFax (G.711 fax pass through)** fax method has to be enabled as shown below.

| 🛠 XCAPI Configuration                                                                                                    |                                                                                                    | -                                                                                                    | < |
|----------------------------------------------------------------------------------------------------|----------------------------------------------------------------------------------------------------|----------------------------------------------------------------------------------------------------|---|
| File View Help                                                                                                    |                                                                                                    |                                                                                                    |   |
| Configuration  Configuration  Configuration  Configuration  CAPI 2.0 Options  Fax  CAPI 2.0 Options  T Is  Fax  CAPI 2.0  CAPI 2.0  CAP | in the audio channel (Softfax). Selectii<br>Fax Method<br>V.34 Fax Support Enabled<br>Fax Calling Tone/Fax Called Tone | sfer fax messages via T.38 signalling or via T.30 signalling encoded<br>ng Disabled will also remove any configured fax codecs.<br>Softfax (G.711 fax pass through) v<br>ions start with a CED or CNG signal tone. Select whether these shall<br>gotiation.<br>before T.38 negotiation for V.34 only v<br>before T.38 negotiation (in audio channel) v<br>Default v |   |

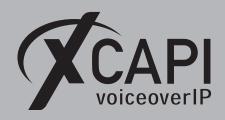

Page 31

### 5.2 T.38

In the case of T.38, using this fax method must also be supported and enabled for all other participating instances in between (SIP gateways, SIP provider, SBCs etc.). It is strongly recommended to avoid any kind of unnecessary transcoding (for e.g. G.711 to T.38 or vice versa) and using standard fax methods for all participating instances.

For enabling T.38 this Fax Method must be set as shown on the next screenshot.

Ensure that the **T.38** - **UDP** is available and enabled within the **Codecs** tab of the XCAPI controller configuration. One speech codec (in common G.711law or G.711 $\mu$ -law) must be enabled for the initial call establishment.

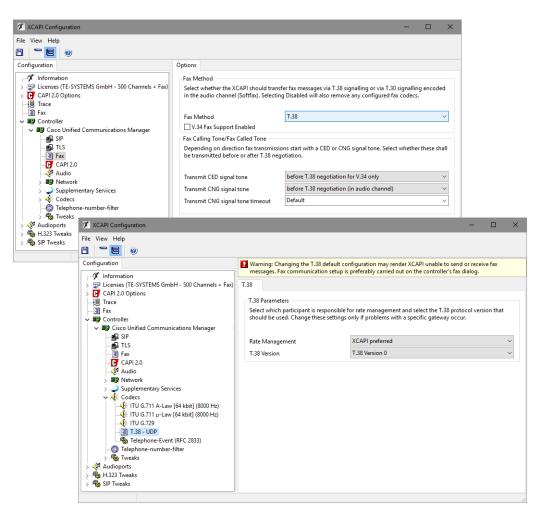

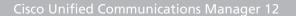

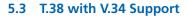

iceoverIP

T.38 with V.34 is available from XCAPI version 3.5.0 and Cisco VoIP gateways from version 15.1. To enable T.38 with V.34, **T.38** as well as **V.34 Fax Support** must be enabled within the XCAPI controllers **Fax** tab. The appropriate Cisco configurations will be described within the **Troubleshooting** section starting on page 33.

| XCAPI Configuration                                                                                                    |                                                                                                    | – 🗆 X                                                                                                    |
|----------------------------------------------------------------------------------------------------|----------------------------------------------------------------------------------------------------|----------------------------------------------------------------------------------------------------|
| File View Help                                                                                                    | Options                                                                                                    |                                                                                                    |
| Information     Sevent Life SYSTEMS GmbH - 500 Channels + Fax)     Gr CAPL20 Options     Trace     Trace     Trace     Sevent Life Controller     Sevent Life Communications Manager     Sevent Life Strate     TLS                                                                                                    | in the audio channel (Softfax). Select<br>Fax Method<br>☑ V.34 Fax Support Enabled<br>Fax Calling Tone/Fax Called Tone<br>Depending on direction fax transmis: | nsfer fax messages via T.38 signalling or via T.30 signalling encoded<br>ing Disabled will also remove any configured fax codecs. |
| Image: State State | be transmitted before or after T.38 nd<br>Transmit CED signal tone<br>Transmit CNG signal tone<br>Transmit CNG signal tone timeout                             | gotistion.<br>before T.38 negotiation for V.34 only<br>before T.38 negotiation (in audio channel)<br>Default<br>V                 |

#### 5.4 T.38 with G.711 Fax Fallback

The fax fallback can be enabled, also with **V.34 Fax Support**, as shown on the screenshot below. The corresponding Cisco configurations will be described within the **Troubleshooting** section starting on page 33. It is strongly recommended to check if this mode is supported by all participating VoIP instances, especially in the case of session border controller's or connected SIP providers. Depending on the VoIP environment additional configurations might be required. Incorrect configurations (not only for the ones of the XCAPI controller) will result in bad or non-working fax transmissions.

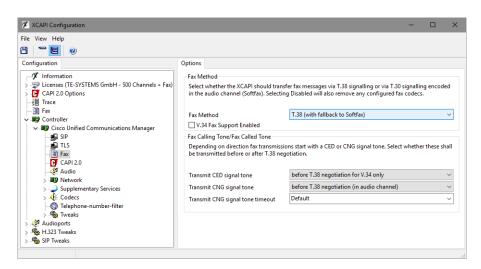

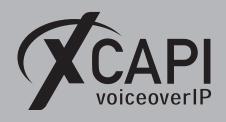

# Troubleshooting, Hints and Configuration Examples

For best practice and functionality please read through the hints and examples of this section. The XCAPI related configurations for the given fax dial-peer examples can be reviewed in the chapter **Fax Services** from page 30.

# 6.1 Common Hints

- There are several protocols like **H.323**, **SIP** or **MGCP** that can be used for building up the connectivity between the Cisco Unified Communications Manager and a Cisco gateway. If the Cisco gateway and Cisco Unified Communications Manager connectivity is interacting via the SIP or H.323 VoIP protocol, the same protocol has to be used for the XCAPI trunk. Using different protocols for the VoIP environment commonly causes more issues (like DTMF functionality) and other side effects which require in-depth analysis.
- The dial-peer command **destination-pattern** is used for setting up the routing for the Cisco Unified Communications Manager and its connected gateway and can be used as well for the XCAPI trunk.
- You should give consideration to configuring dial-peers for routing the calls from the Cisco Unified Communications Manager to its gateway, as you cannot setup all necessary parameters within the global **voice service voip** dialog.
- The **called-number** dial-peer command can be used for utilizing its parameters for outgoing (outbound) call legs.
- In practice a wide range of matching calling numbers has to be routed which can be invoked with the **incoming called-number T** command.
- Use the dial-peer command answer-address for matching a specific calling number.

#### 6.2 Frequent Issues

- In a case of working incoming (inbound) faxes with the outgoing (outbound) transmission always failing, it is recommended you check with the dial-peer that is used for the outbound route. In most cases it is incorrectly configured.
- If the XCAPI controller is configured to use the Softfax (G.711 Fax Pass Through) method but no outbound (outgoing) dial-peer is assigned a corresponding G.711 codec, the gateway will use the globally defined **voice service voip** code settings, which will probably be T.38. You can correct this by using commands like **incoming called-number T** or **answer-address 123456** for proper dial-peer matchings.
- If connections are rejected immediately or terminated after the call establishment, the root cause is mostly due to wrong or not conformed codec configurations. The related Cisco Unified Communications Manager dial-peer should be configured with a G.711  $\mu$ -Law codec which has to be enabled in the XCAPI controller also. However, this is normally the default setting for both instances.

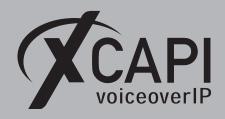

Page 34

#### 6.3 Network Clock

Wrong or faulty network clock configurations can be the reason for aborted faxes due to clocking and frame errors on the PRI. So if utilized, please check the proper PRI configurations and clocking or TX\RX errors. Example for the network:

network-clock-select 1 E1 0/0/0

#### 6.4 MGCP

If using the **SoftFax (G.711 fax pass through)** method through an MGCP configured gateway, the dial-peer commands should be handled as follows. Do not set any of these MGCP commands:

```
mgcp modem passthrough voip mode nse
mgcp modem passthrough voip codec g711alaw (or codec g711ulaw)
mgcp fax t38 inhibit
mgcp fax t38 gateway force
```

Ensure that this MGCP command is set:

mgcp fax rate disabled

#### 6.5 Using SoftFax (G.711 Fax Pass Through)

When running the SoftFax (G.711 fax pass through) method, you should avoid to enable commands like **fax protocol pass-through** or **fax protocol t.38**. Use the **fax rate disabled** command for disabling any gateway-sided fax detection for the related dial-peer.

SIP dial-peer example for using SoftFax (G.711 fax pass through):

```
dial-peer voice 800 voip
    destination-pattern 8...
    codec g711ulaw
    session protocol sipv2
    session target ipv4:192.168.1.100
    incoming called-number T
    dtmf-relay rtp-nte
    fax rate disable
```

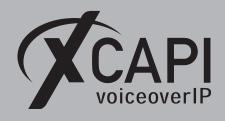

### 6.6 Using SoftFax (G.711 Fax Pass Through) in Virtual Environments

The parameters **playout-delay nominal 250** and **playout-delay mode fixed** are used to specify a more graceful jitter buffer. So the handling of UDP/RTP packets might be handled in a more efficient way.

SIP dial-peer example, which is only used for outgoing facsimile transmissions when matching a specific prefix, for using SoftFax (G.711 fax pass through) in virtual environments:

```
translation-rule 2

Rule 1 8999990 0

dial-peer voice 8999990 voip

translate-outgoing called 2

incoming called-number 8999990

playout-delay nominal 250

playout-delay mode fixed

codec g711ulaw

fax rate disable

no vad
```

### 6.7 Using T.38

Using the T.38 fax protocol requires to set the **fax protocol t.38** command. It is recommended you enable **ECM** error correction mode. For this, you need to ensure that the **fax-relay ecm disable** command is NOT used.

SIP dial-peer example for using T.38:

```
dial-peer voice 800 voip
    destination-pattern 8...
    codec g711ulaw
    session protocol sipv2
    session target ipv4:192.168.1.100
    incoming called-number T
    dtmf-relay rtp-nte
    fax protocol t38 ls-redundancy 0 hs-redundancy
```

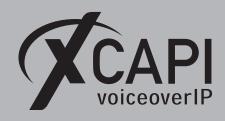

#### 6.8 Using T.38 with V.34

Using the T.38 fax protocol requires you set up the **fax protocol t38 version 3** command. Make certain that the **fax-relay ecm disable** command has **NOT** been set because V.34 requires the error correction mode.

SIP dial-peer example for using T.38 with V.34:

```
dial-peer voice 800 voip
    destination-pattern 8...
    codec g711ulaw
    session protocol sipv2
    session target ipv4:192.168.1.100
    incoming called-number T
    dtmf-relay rtp-nte
    fax protocol t38 version 3 ls-redundancy 0 hs-redundancy 0 fallback none
```

#### 6.9 Using T.38 with G.711 Fax Fallback

Using the T.38 fax protocol requires to set the **fax protocol t.38** command. We recommend enabling the **ECM** mode. For this, you need to be certain that the **fax-relay ecm disable** command is **NOT** used.

SIP dial-peer example for using T.38 with G.711 fallback:

```
dial-peer voice 800 voip
  destination-pattern 8...
  codec g711ulaw
  session protocol sipv2
  session target ipv4:192.168.1.100
  incoming called-number T
  dtmf-relay rtp-nte
  fax protocol t38 version 0 (or version 3 for V.34 support)
  ls-redundancy 0 hs-redundancy 0 fallback pass-through g711ulaw
```

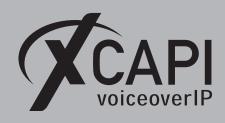

Page 37

# **Call Transfer**

For enabling call transfer via SIP refer, the **simulated ect by call-tromboning (line-interconnect)** parameter has to be disabled within the XCAPI controller **features** tab. Make certain the SIP Trunk Security Profile parameters **Accept Out-of-Dialog REFER** and **Accept Replaces Header** (see chapter **SIP Trunk Security Profiles** on page 8) and the **Application User Configurations** of the User Management dialog (see chapter **User Management** on page 15) are all enabled. You must also be certain that the corresponding Route Partition is assigned to the SIP trunk's calling search space for allowing proper basic calls and call transfers.

| File View Help                                                                                                    |                                                                                                    |                                                                                                    |           |  |
|----------------------------------------------------------------------------------------------------|----------------------------------------------------------------------------------------------------|----------------------------------------------------------------------------------------------------|-----------|--|
| Configuration                                                                                                    | ontroller                                                                                                    | tures                                                                                                    |           |  |
| Joint Containen     Joint Containen     Joint CAPI 20 Options     Joint CAPI 20 Options     Joint CAPI 20 Options     Joint CAPI 20 Options     Joint CAPI 20 Options     Joint CAPI 20     Joint CAPI 20 | Simulate<br>In cases :<br>call-tran:<br>Simul<br>Notify<br>Tunn<br>Tr<br>Hold/<br>DTMF<br>Software<br>These fe<br>connecti | re the environment does not supp<br>ye all-tromboning (line-inter-<br>stination<br>gnaling information to destination<br>th replacement<br>new relay<br>ye<br>decs | rconnect) |  |

# **Message Waiting Indications**

For Message Waiting Indications via SIP Notify, the **Accept Unsolicited Notification** parameter must be enabled in the SIP Trunk Security Profile. Also check if the **SIP NOTIFY** method is enabled for XCAPI controller.

| XCAPI Configuration -                                                                                                    | × |
|----------------------------------------------------------------------------------------------------|---|
| File View Help                                                                                                    |   |
| Configuration     MWI-Protocol       Interset     Options       Interset     State Controller       Image: Signal message-waiting-indications (MWI) in your environment.       Image: Signal message-waiting-indications (MWI) in your environment.       Image: Signal message-waiting-indications (MWI) in your environment.       Image: Signal message-waiting-indications (MWI) in your environment.       Image: Signal message-waiting-indications (MWI) in your environment.       Image: Signal message-waiting-indications (MWI) in your environment.       Image: Signal message-waiting-indications (MWI) in your environment.       Image: Signal message-waiting-indications (MWI) in your environment.       Image: Signal message-waiting-indications (MWI) in your environment.       Image: Signal message-waiting-indications (MWI) in your environment.       Image: Signal message-waiting-indications (MWI) in your environment.       Image: Signal message-waiting-indications (MWI) in your environment.       Image: Signal message-waiting-indications (MWI) in your environment.       Image: Signal message-waiting-indications (MWI) in your environment.       Image: Signal message-waiting-indications (Signal message-waiting-indications)       Image: Signal message-waiting-indications (Signal message-waiting-indications)       Image: Signal message-waiting-indications (Signal message-waiting-indications)       Image: Signal message-waiting-indications (Signal message-waiting-indications)       Image: Signal message-waiting-indications (Signal | Y |
|                                                                                                    |   |

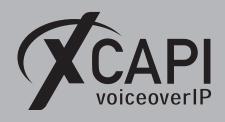

Page 38

# **XCAPI Outbound Failover**

A XCAPI related outbound failover can be accomplished with setting up multiple gateway IP addresses within the controller **Proxies** tab. Each gateway has to be available and aware of the XCAPI SIP trunk. If required the valid **Default SIP Domain** of the Cisco environment has to be set within the XCAPI controller **Options** tab, otherwise the system may reject inbound calls from the application if XCAPI uses the wrong host part in SIP URIs. An example is given on the screenshot below.

| File time Help                                                                                                    | 🖉 XCAPI Configuration                                                                                                    |           |             |                                                                                                    |                                                           |                              |                                                 |                                                          | -                                  |                            | ×                 |
|----------------------------------------------------------------------------------------------------|----------------------------------------------------------------------------------------------------|-----------|-------------|----------------------------------------------------------------------------------------------------|-----------------------------------------------------------|------------------------------|-------------------------------------------------|----------------------------------------------------------|------------------------------------|----------------------------|-------------------|
| Configuration SP Option* Provies Registrations Protocol Timer Overlap sending Failover and Overflow Information Face information Face information are required to establish a connection and are used to authorize the user at the Fighter and/or provy as well. The "contact" field may be used to provide a special value for the contact hader replacing the default. Username (Authorization) Password Display Name Oganization Contact SP Domain and Registration File View Help File File View Help File File File View Help File File File File File File File File                                                                                                    | File View Help                                                                                                    |           |             |                                                                                                    |                                                           |                              |                                                 |                                                          |                                    |                            |                   |
| Information Information Informati                                                                                                    |                                                                                                    |           |             |                                                                                                    |                                                           |                              |                                                 |                                                          |                                    |                            |                   |
| Information Information Informati                                                                                                    | Configuration                                                                                                    | SIP       | Options     | Proxies                                                                                                 | Registrations                                             | Protocol                     | Timer                                           | Overlap sendi                                            | ing Failover a                     | nd Overflow                |                   |
| Authentication         File View Help         Configuration       SIP Options Proxies Registrations Protocol Timer Overlap sending Failover and Overflow         Information       SIP Options Proxies Registrations Protocol Timer Overlap sending Failover and Overflow         Information       SIP Options Proxies         Place enter the hostname or IP address of your SIP Proxy below. Automatic failover is supported if the list contains multiple SIP Proxies.         Fax       Enable SIP Proxy         Send OPTIONS       Port         Proxy       Port         Proxy       Port         T2.18.0.125       Default         T2.18.0.126       Default         T2.18.0.126       Default         T2.18.0.126       Default         T2.18.0.126       Default                                                                                                    | ✓       Information         ✓       Licenses (TE-SYSTEMS GmbH - 500 Channels)         ✓       CAPI 2.0 Options         Image: Sign and Sign and S |           |             | tion are re<br>r proxy as<br>ng the def<br>chorization<br>d Registra<br>P Domair<br>ill be appo<br>main | quired to estab<br>well. The "coni<br>ault.<br>))<br>tion | lish a conn<br>tact" field r | ection al<br>nay be u<br>SIP addr<br>ress (i.e. | nd are used to a<br>sed to provide a<br>ess with a missi | uthorize the us<br>special value f | er at the<br>or the contac | ]<br>]<br>]<br>]  |
| Information       SIP       Options       Proxies       Registrations       Prover law sending       Failover and Overflow         Information       SIP       Options       Proxies       Registrations       Proxy       Proxy         Information       SIP       Options       Proxies       Registrations       Proxy       Proxy         Information       SIP       Options       Proxies       Registrations       Proxy       Proxy         If Trace       SIP       SIP       Options       Proxies       Proxy       Proxies         If Trace       SIP       SIP       Options       Proxy       Proxy       Prox         If Trace       SIP       SIP       Options       Proxy       Prox       Proxy         If Trace       SIP       SIP       Options       Proxy       Prot       Proxy         If Table SIP       Frax       SIP       Default       Default       Proxy       Prot         If Table SIP       Supplementary Services       Supplementary Services       Default       Default       Proxy       Prot         If Telephone-number-filter       Sin Telephone-number-filter       Sin Telephone-number filter       Sin Telephone       Sin Telephone-number filter       Sin Te                                                                                                    | -                                                                                                    | L         | ocal SIP Do | omain                                                                                                   |                                                           |                              |                                                 |                                                          |                                    |                            |                   |
| File View Help         Configuration       SIP       Options       Proxies       Registrations       Protocol Timer       Overlap sending       Failover and Overflow         Information       SIP       Options       Proxies       Registrations       Proxy below. Automatic failover is supported if the list contains multiple SIP Proxy         Information       SIP       Configuration       Please enter the hostname or IP address of your SIP Proxy below. Automatic failover is supported if the list contains multiple SIP Proxies.         Image: Controller       Image: Controller       Image: Controller       Image: Controller         Image: Controller       Image: Controller       Image: Controller       Image: Controller         Image: Controller       Image: Controller       Image: Controller       Image: Controller         Image: Controller       Image: Controller       Image: Controller       Image: Controller         Image: Controller       Image: Controller       Image: Controller       Image: Controller       Image: Controller         Image: Controller       Image: Controller       Image: Controller       Image: Controller       Image: Controller         Image: Controller       Image: Controller       Image: Controller       Image: Controller       Image: Controller         Image: Controller       Image: Controller       Image: Controll                                                                                                    |                                                                                                    | Auth      | entication  |                                                                                                    |                                                           |                              |                                                 |                                                          |                                    |                            |                   |
| <ul> <li>Information</li> <li>Capi 2.0 Options</li> <li>Fax</li> <li>Controller</li> <li>Controller</li></ul> | File View Help                                                                                                    |           |             |                                                                                                    |                                                           |                              |                                                 |                                                          |                                    |                            |                   |
| <ul> <li>Sectionses (TE-SYSTEMS GmbH - 500 Channels)</li> <li>CAPI 2.0 Options</li> <li>Fax</li> <li>Fax</li> <li>Controller</li> <li>Section Control of the address of your site Proxy below. Addothate tandover is supported in the list contains multiple SIP Proxy</li> <li>Controller</li> <li>Section Control of the address of your site Proxy below. Addothate tandover is supported in the list contains multiple SIP Proxy</li> <li>Fax</li> <li>Controller</li> <li>Section Control of the address of your site Proxy below. Addothate tandover is supported in the list contains multiple SIP Proxy</li> <li>Fax</li> <li>Fax</li></ul>                              | Configuration                                                                                                    |           | SIP         | Opt                                                                                                    | ions Proxies                                              | Registratio                  | ons Pro                                         | tocol Timer                                              | Overlap sendir                     | ng Failover                | and Overflow      |
| 2 - TRY DIF IWEAKS                                                                                                    | <ul> <li>✓ Licenses (TE-SYSTEMS GmbH - 50)</li> <li>&gt; ○ CAPI 2.0 Options</li> <li>→ □ Taxe</li> <li>→ □ Taxe</li> <li>→ □ Taxe</li> <li>→ □ Taxe</li> <li>→ □ Tax</li> <li>→ □ Tax</li> <li>→ □ Tax</li> <li>→ □ Tax</li> <li>→ □ Controller</li> <li>→ □ Tax</li> <li>→ □ Tax</li> <li>→ □ Tax</li> <li>→ □ Tax</li> <li>→ □ Controller</li> <li>→ □ Tax</li> <li>→ □ Tax</li> <li>→ □ Tax</li> <li>→ □ Tax</li> <li>→ □ Controller</li> <li>→ □ Tax</li> <li>→ □ Tax</li> <li>→ □ Controller</li> <li>→ □ Tax</li> <li>→ □ Tax</li> <li>→ □ Controller</li> <li>→ □ Tax</li> <li>→ □ Tax</li> <li>→</li></ul>                                                                                                    | i00 Chanr | nels list   | Contains I<br>Enable SI<br>Send OP<br>Proxy<br>172.18.0.12                                              | P Proxy<br>TIONS<br>14                                    |                              | s of your                                       | SIP Proxy belov                                          | v. Automatic fa                    | Port<br>Def                | D X t t ault ault |

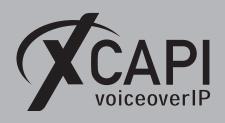

# **Exclusion of Liability**

# Copyright © 2018 TE-SYSTEMS GmbH

#### All rights reserved

This document, in part or in its entirety, may not be reproduced in any form without the prior consent of TE-SYSTEMS GmbH.

The information contained in this document was correct at the time of writing. TE-SYSTEMS GmbH reserves the right to make any alterations without prior notice.

The utmost care was applied during the compilation of texts and images, as well as during the creation of the software. Nevertheless, no responsibility can be taken for the content being accurate, up to date or complete, nor for the efficient or error-free operation of the software for a particular purpose. Therefore, TE-SYSTEMS GmbH cannot be held liable for any damages resulting directly or indirectly from the use of this document.

#### **Trademarks**

All names of products or services used are trademarks or registered trademarks (also without specified indication) of the respective private or legal persons and are therefore subject to legal regulations.

#### Third Party Disclaimer and Limitations

"OpenSSL", developed by the OpenSSL Project for use in the OpenSSL Toolkit (http://www.openssl.org/), written by Eric Young (eay@cryptsoft.com) and written by Tim Hudson (tjh@cryptsoft.com).

"MD2, MD4 and MD5 Message Digest Algorithms" via source code derived from the RSA Data Security, Inc.

"RFC 4634 Secure Hash Algorithm", via source code derived from the RFC 4634.

#### **Copyright-Notices**

All files included in this sample are copyrighted by TE-SYSTEMS GmbH.

All samples and the SDK may only be used in combination with the XCAPI-product.

The SDK contains code from libtiff with the following copyright-notice:

Copyright (c) 1988-1997 Sam Leffler

Copyright (c) 1991-1997 Silicon Graphics, Inc.

Permission to use, copy, modify, distribute, and sell this software and its documentation for any purpose is hereby granted without fee, provided that (i) the above copyright notices and this permission notice appear in all copies of the software and related documentation, and (ii) the names of Sam Leffler and Silicon Graphics may not be used in any advertising or publicity relating to the software without the specific, prior written permission of Sam Leffler and Silicon Graphics.

THE SOFTWARE IS PROVIDED "AS-IS" AND WITHOUT WARRANTY OF ANY KIND, EXPRESS, IMPLIED OR OTHERWISE, INCLUDING WITHOUT LIMITATION, ANY WARRANTY OF MERCHANTABILITY OR FITNESS FOR A PARTICULAR PURPOSE.

IN NO EVENT SHALL SAM LEFFLER OR SILICON GRAPHICS BE LIABLE FOR ANY SPECIAL, INCIDENTAL, INDIRECT OR CONSEQUENTIAL DAMAGES OF ANY KIND, OR ANY DAMAGES WHATSOEVER RESULTING FROM LOSS OF USE, DATA OR PROFITS, WHETHER OR NOT ADVISED OF THE POSSIBILITY OF DAMAGE, AND ON ANY THEORY OF LIABILITY, ARISING OUT OF OR IN CONNECTION WITH THE USE OR PERFORMANCE OF THIS SOFTWARE.